### **Industrial PC Platform NY-series IPC Machine Controller**

# **NY5**□□-1/**NY5**□□-5

CSM NY5 -1 DS F 4 5

# The future will be IT driven, we make you part of it

Our IPC Machine Controller combines proven machine automation with the freedom to use PC technology: working together but independently. So you can leverage Big Data, NUI and IoT to explore manufacturing innovation with no compromise on traditional PLC reliability and robustness. It makes engineers unstoppable and machines innovative yet reliable.

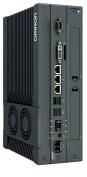

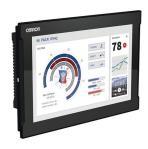

NY512

NY532

### **Features**

#### Standard models

- OS independency allows controller to continue to control if a Windows OS crashes
- Primary task period 500 μs/24 axes
- Retain/non-retain variables 4 MB/64 MB
- 16 to 64 axes
- 192 EtherCAT slaves
- Secure boot and recovery methods
- Powerful 7th-generation CPU technology for optimum performance
- No internal cables in the PC part eliminates faults, maximizes uptime
- Unique simplified thermal design to cut downtime
- Two Gbps Ethernet, one EtherCAT, one DVI, one UPS I/O connector
- Two USB2.0 and two USB3.0 for fast data-transmission

#### NC integrated models

- Integrate NY-series IPC Machine Controller with Numerical Control (NC) functions.
- Realize high-accuracy synchronization motion control (MC) and numerical control (NC) functions by ONE controller.
- Realize the collaboration of machining process and other processes (loader/unloader, press, assembly).
- Support G codes for numerical control.

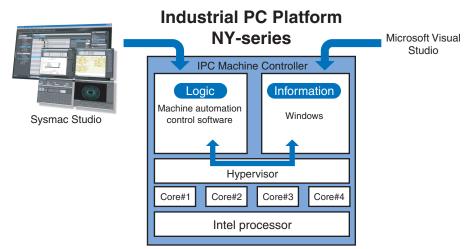

Sysmac is a trademark or registered trademark of OMRON Corporation in Japan and other countries for OMRON factory automation products. Microsoft, Visual Studio and Windows are either registered trademarks or trademarks of Microsoft Corporation in the United States and/or other countries. EtherCAT® is a registered trademark of Beckhoff Automation GmbH for their patented technology. EtherNet/IPTM, DeviceNet<sup>TM</sup> are trademarks of the ODVA.

The SD and SDHC logos are trademarks of SD-3C, LLC.

Intel, Celeron and Intel Core are trademarks or registered trademarks of Intel Corporation or its subsidiaries in the United States and other countries. Other company names and product names in this document are the trademarks or registered trademarks of their respective companies. The product photographs and figures that are used in this document may vary somewhat from the actual products.

## **System Configuration**

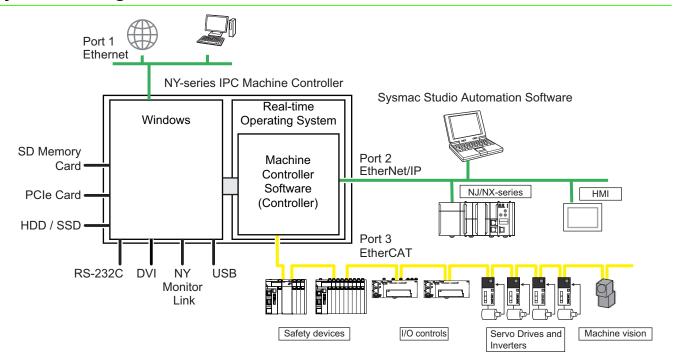

### **Model Number Structure**

The purpose of this model number structure is to provide understanding of the meaning of specifications from the model number. Models are not available for all combinations of code numbers.

| NY  | 5 |   |   | - |   | 0 | 0 - |   |    |    |    |    |    |    |    |    |
|-----|---|---|---|---|---|---|-----|---|----|----|----|----|----|----|----|----|
| 1   | _ | _ | _ |   | _ |   | _   | _ | 10 | 11 | 10 | 10 | 11 | 15 | 16 | 17 |
| - 1 | _ | J | 4 | 0 | ю | / | o   | 9 | 10 | 11 | 12 | 13 | 14 | 10 | 10 | 1/ |

|    | Item                                 | Description | Option                                                                                                | Standard model | NC Integrated model |
|----|--------------------------------------|-------------|----------------------------------------------------------------------------------------------------|----------------|---------------------|
| 1  | Series name                          | NY          | NY-series Industrial PC Platform                                                                      | Yes            | Yes                 |
| 2  | Controller specifications            | 5           | Large scale, high speed and high precision control application for up to 64 axes.                     | Yes            | Yes                 |
| _  |                                      | 1           | Industrial Box PC                                                                                     | Yes            | No                  |
| 3  | Model type                           | 3           | Industrial Panel PC                                                                                   | Yes            | Yes                 |
| 4  | Sequential number                    | 2 or more   |                                                                                                    | Yes            | Yes                 |
| _  | Francisco de de                      | 1           | Standard                                                                                              | Yes            | No                  |
| 5  | Function module                      | 5           | Numerical Control (NC)                                                                                | No             | Yes                 |
|    |                                      | 3           | 16 axes                                                                                               | Yes            | No                  |
| 6  | Number of axes for<br>motion control | 4           | 32 axes                                                                                               | Yes            | Yes                 |
|    | modern control                       | 5           | 64 axes                                                                                               | Yes            | No                  |
| 7  | Additional function software module  | 0           |                                                                                                    | Yes            | Yes                 |
| 8  | Reserved                             | 0           |                                                                                                    | Yes            | Yes                 |
| _  |                                      | 0           | No PCle slot                                                                                          | Yes            | No                  |
| 9  | Expansion slots                      | 1           | 1 PCle slots                                                                                          | Yes            | Yes                 |
|    |                                      | 1           | Aluminum frame, black, and projected capacitive touch type                                            | Yes            | Yes                 |
| 10 | Frame type                           | 2           | Aluminum frame, Nickel plating, and projected capacitive touch type                                   | Yes            | No                  |
|    |                                      | Х           | No display (Industrial Box PC)                                                                        | Yes            | No                  |
|    |                                      | 1           | 12.1 inch model                                                                                       | Yes            | Yes                 |
|    | B                                    | 2           | 15.4 inch model                                                                                       | Yes            | Yes                 |
| 11 | 1 Display size                       | 3           | 18.5 inch model                                                                                       | Yes            | No                  |
|    |                                      | Х           | No display (Industrial Box PC)                                                                        | Yes            | No                  |
| 10 | 00                                   | 2           | Windows Embedded Standard 7 - 64 bit                                                                  | No *2          | Yes                 |
| 12 | OS                                   | 4           | Windows 10 IoT Enterprise 2019 LTSC - 64 bit                                                          | Yes            | No                  |
| 40 | D                                    | 1           | Intel <sup>®</sup> Core <sup>™</sup> i7-4700EQ<br>4th generation CPU with Fan Unit for active cooling | No *2          | Yes                 |
| 13 | Processor                            | 4           | Intel <sup>®</sup> Core <sup>™</sup> i5-7440EQ<br>7th generation CPU with Fan Unit for active cooling | Yes            | No                  |
|    | Main                                 | 3           | 8 GB, non-ECC                                                                                         | Yes            | Yes                 |
| 14 | Main memory                          | 5           | 32 GB, non-ECC                                                                                        | Yes            | No                  |
|    |                                      | 6           | 128 GB, CFast MLC                                                                                     | Yes            | No                  |
|    |                                      | 7           | 256 GB, CFast MLC                                                                                     | Yes            | No                  |
|    |                                      | 8           | 32 GB, SSD SLC                                                                                        | No *2          | No                  |
| 15 | Storage                              | 9           | 64 GB, SSD SLC                                                                                        | Yes            | Yes                 |
|    |                                      | С           | 320 GB, HDD                                                                                           | No *2          | No                  |
|    |                                      | K           | 128 GB, SSD MLC                                                                                       | Yes            | Yes                 |
|    |                                      | Р           | 1 TB, SSD 3DTLC                                                                                       | Yes            | No                  |
|    |                                      | 0           | No optional interface                                                                                 | Yes            | No                  |
| 16 | Ontional interfer                    | 1           | RS-232C                                                                                               | Yes            | Yes                 |
| 10 | Optional interface                   | 2           | DVI-D                                                                                                 | Yes            | No                  |
|    |                                      | 6           | NY Monitor Link                                                                                       | Yes            | No                  |
|    |                                      | 0           | OMRON                                                                                                 | Yes            | Yes                 |
| 17 | Logo                                 | 2           | Customized logo *1                                                                                    | Yes            | Yes                 |
|    |                                      | X           | No display (Industrial Box PC)                                                                        | Yes            | No                  |

<sup>\*1.</sup> Customization only available in Europe.
\*2. End of Life products: only available for service purpose

### **Ordering Information**

#### **Recommended models**

The industrial PC Platform has extended configuration possibilities to meet your requirements, below an overview of the most used and recommended models. Selecting one of the models below will bring the benefit of faster delivery times.

In case your preferred model is not listed below, please contact your Omron representative to discuss the possibilities.

#### **NY-series IPC Machine Controller**

| Product    | Specifications                         |              |                       |                              |                  |                  |                      |                      |    |                      |
|------------|----------------------------------------|--------------|-----------------------|------------------------------|------------------|------------------|----------------------|----------------------|----|----------------------|
| name       | Operating system                       | CPU type     | Number of motion axes | RAM memory<br>(non-ECC type) | Storage size     | Interface option | Model                |                      |    |                      |
|            |                                        |              | 64                    | 32 GB                        | 128 GB SSD MLC   | RS-232C          | NY512-1500-1XX445K1X |                      |    |                      |
|            |                                        |              | 04                    | 8 GB                         | 256 GB CFast MLC | No               | NY512-1500-0XX44370X |                      |    |                      |
| Industrial | Windows 10 IoT<br>Enterprise 2019 LTSC | Intel® Core™ | 32                    | 32 GB                        | 128 GB SSD MLC   | RS-232C          | NY512-1400-1XX445K1X |                      |    |                      |
| Box PC     | Box PC Emerprise 2019 LTSC 64bit       | i5-7440EQ    | i5-7440EQ             | 32                           | 8 GB             | 256 GB CFast MLC | No                   | NY512-1400-0XX44370X |    |                      |
|            |                                        |              | 16                    | 32 GB                        | 128 GB SSD MLC   | RS-232C          | NY512-1300-1XX445K1X |                      |    |                      |
|            |                                        |              | 10                    | 8 GB                         | 256 GB CFast MLC | No               | NY512-1300-0XX44370X |                      |    |                      |
|            |                                        |              |                       |                              |                  | 64               | 32 GB                | 256 GB CFast MLC     |    | NY532-1500-011445700 |
|            |                                        |              |                       |                              |                  |                  |                      |                      | 04 | 8 GB                 |
| Industrial | Windows 10 IoT<br>Enterprise 2019 LTSC | Intel® Core™ | 20                    | 32 GB                        | 256 GB CFast MLC | No               | NY532-1400-011445700 |                      |    |                      |
| Panel PC   | 64bit                                  | i5-7440EQ    | 140EQ 32              | 8 GB                         | 128 GB CFast MLC | No               | NY532-1400-011443600 |                      |    |                      |
|            |                                        |              | 16                    | 32 GB                        | 256 GB CFast MLC |                  | NY532-1300-011445700 |                      |    |                      |
|            |                                        |              |                       | 8 GB                         | 128 GB CFast MLC |                  | NY532-1300-011443600 |                      |    |                      |

### **NY-series IPC Machine Controller NC Integrated Controller**

|              | Specifications   |                                               |                                |                |                              |                 |                  |                                     |                      |                                          |                      |
|--------------|------------------|-----------------------------------------------|--------------------------------|----------------|------------------------------|-----------------|------------------|-------------------------------------|----------------------|------------------------------------------|----------------------|
| Product name | Operating system | CPU type                                      | Number<br>of<br>motion<br>axes | NC<br>Function | RAM memory<br>(non-ECC type) | Storage size    | Interface option | Monitor                             | Model                |                                          |                      |
|              | 140              |                                               |                                |                |                              | 64 GB SSD (SLC) |                  | 12.1 inches,<br>1,280 × 800 pixels, | NY532-5400-111213910 |                                          |                      |
| Industrial   | CORPINITY-       | Embedded   Intel®   Core™ i7-   32 <b>*</b> 1 | mboddod Intel®                 | mboddod Intel® | '- 32 *1 Enable *2 8         | 9 GB            | 128 GB SSD (MLC) | RS-232C                             | 24-bit full color    | NY532-5400-111213K10                     |                      |
| Panel PC     |                  |                                               | 32 % 1 Ellable %2 6            | 0 GB           | 64 GB SSD (SLC)              | N3-2320         | 15.4 inches,     | NY532-5400-112213910                |                      |                                          |                      |
| 04 bit       |                  | 4 bit                                         |                                |                |                              |                 |                  | 128 GB SSD (MLC)                    |                      | 1,280 × 800 pixels,<br>24-bit full color | NY532-5400-112213K10 |

<sup>\*1.</sup> The number of controlled axes of the MC Control Function Module is included.

#### **Automation Software Sysmac Studio**

Please purchase a DVD and required number of licenses the first time you purchase the Sysmac Studio. DVDs and licenses are available individually. Each model of licenses does not include any DVD.

| Product name                                     | Specifications                                                                                                    | Number of licenses  | Media                               | Model            |
|--------------------------------------------------|----------------------------------------------------------------------------------------------------|---------------------|-------------------------------------|------------------|
|                                                  | The Sysmac Studio is the software that provides an integrated environment for setting, programming, debugging and maintenance of machine automation controllers including the NJ/NX-series CPU Units, NY-series Industrial PC, EtherCAT Slave, and the HMI.                                                                                                    | (Media only)        | Sysmac<br>Studio<br>(32-bit)<br>DVD | SYSMAC-SE200D    |
| Sysmac Studio<br>Standard<br>Edition<br>Ver.1.□□ | Sysmac Studio runs on the following OS. Windows 7 (32-bit/64-bit version)/Windows 8 (32-bit/64-bit version)/Windows 8.1 (32-bit/64-bit version)/Windows 10 (32-bit/64-bit version) *1  The Sysmac Studio Standard Edition DVD includes Support Software to set up EtherNet/IP Units, DeviceNet slaves, Serial Communications Units, and Support Software for creating screens on HMIs (CX-Designer).  Refer to your OMRON website for details. | (Media only)        | Sysmac<br>Studio<br>(64-bit)<br>DVD | SYSMAC-SE200D-64 |
|                                                  |                                                                                                    | 1 license <b>*2</b> |                                     | SYSMAC-SE201L    |

<sup>\*1.</sup> Model "SYSMAC-SE200D-64" runs on Windows 10 (64 bit).

<sup>\*2.</sup> One CNC Operator License (SYSMAC-RTNC0001L) is attached with the CPU Unit.

<sup>\*2.</sup> Multi licenses are available for the Sysmac Studio (3, 10, 30, or 50 licenses).

### **Collection of software functional components Sysmac Library**

Please download it from following URL and install to Sysmac Studio. http://www.ia.omron.com/sysmac\_library/

#### **Typical Models**

| Product                          | Features                                                                                                    | Model        |
|----------------------------------|----------------------------------------------------------------------------------------------------|--------------|
| Vibration Suppression Library    | The Vibration Suppression Library is used to suppress residual vibration caused by the operation of machines.                                                   | SYSMAC-XR006 |
| Device Operation Monitor Library | The Device Operation Monitor Library is used to monitor the operation of devices such as air cylinders, sensors, motors, and other devices.                     | SYSMAC-XR008 |
| Dimension Measurement Library    | The Dimension Measurement Library is used to dimension measurement with ZW-7000/5000 Confocal Fiber Displacement Sensor, or E9NC-TA0 Contact-Type Smart Sensor. | SYSMAC-XR014 |

### **Operation Software CNC Operator**

Please purchase a DVD or download it from following URL.

http://www.ia.omron.com/cnc-operator/
One CNC Operator License (SYSMAC – RTNC0001L) is attached with the CPU Unit.

| Product name                             | Specifications                                                                                                    | Number of<br>licenses | Media          | Model            |
|------------------------------------------|----------------------------------------------------------------------------------------------------|-----------------------|----------------|------------------|
|                                          | The CNC Operator is the software that provides a operation interface for NC programming, debugging and maintenance of CNC machine.                                                                                                    | <br>(Installer only)  | <br>(Download) | SYSMAC-RTNC0000  |
| CNC Operator                             | CNC Operator runs on the following OS.<br>Windows 7 (32-bit/64-bit version)/Windows 8 (32-bit/64-bit version)/<br>Windows 8.1 (32-bit/64-bit version)/Windows 10 (32-bit/64-bit<br>version)                                             | (Media only)          | DVD            | SYSMAC-RTNC0000D |
| CNC Operator License                     | The one license key ( hardware key, USB dongle). The CNC Operator needs license key.                                                                                                    | 1 license             |                | SYSMAC-RTNC0001L |
| CNC Operator Software<br>Development Kit | The CNC Operator Software Development Kit provides a environment for customization of CNC Operator.  Supported execution environment: .NET Framework (4.6.1) Development environment: Visual Studio 2013/2015 Development languages: C# |                       | DVD            | SYSMAC-RTNC0101D |

### **Accessories**

### **Optional Hardware**

| Product name            | Specifications                                                                                                    | Model                    |
|-------------------------|----------------------------------------------------------------------------------------------------|--------------------------|
| Mounting Brackets *1    | Book mount                                                                                                    | NY000-AB00<br>NY000-AB05 |
| •                       | Wall mount                                                                                                    | NY000-AB01               |
|                         | Card type: SD Card Capacity: 2 GB Format: FAT16 Card type: SDHC Card                                                                                                    | HMC-SD291                |
| SD Memory Cards         | Capacity: 4 GB Format: FAT32                                                                                                    | HMC-SD492                |
|                         | Card type: SDHC Card<br>Capacity: 16 GB<br>Format: FAT32                                                                                                    | HMC-SD1A1                |
| USB Flash Drives        | Capacity: 2 GB                                                                                                    | FZ-MEM2G                 |
|                         | Capacity: 8 GB                                                                                                    | FZ-MEM8G                 |
|                         | Storage type: HDD<br>Capacity: 320 GB                                                                                                    | NY000-AH00 *3            |
|                         | Storage type: SSD SLC<br>Capacity: 32 GB                                                                                                    | NY000-AS00 *3            |
|                         | Storage type: SSD SLC<br>Capacity: 64 GB                                                                                                    | NY000-AS01               |
| Storage Devices         | Storage type: SSD SLC<br>Capacity: 64 GB                                                                                                    | NY000-AS03               |
| 0.01.030                | Storage type: SSD MLC<br>Capacity: 128 GB                                                                                                    | NY000-AS04               |
|                         | Storage type: SSD 3DTLC<br>Capacity: 1 TB                                                                                                    | NY000-AS07               |
|                         | Storage type: CFast MLC<br>Capacity: 128 GB                                                                                                    | NY000-AT01               |
|                         | Storage type: CFast MLC<br>Capacity: 256 GB                                                                                                    | NY000-AT02               |
| DVI Cables              | Cable length: 2 m<br>Supports DVI-D<br>Minimum bend radius: 36 mm                                                                                                    | NY000-AC00 2M            |
| 211 042.00              | Cable length: 5 m Supports DVI-D Minimum bend radius: 36 mm                                                                                                    | NY000-AC00 5M            |
| Industrial Monitor      | <ul> <li>LCD touchscreen</li> <li>Multi-touch functionality</li> <li>Supply voltage: 24 VDC</li> <li>Up to 1,280 x 800 pixels at 60 Hz</li> <li>2 USB Type-A Connectors</li> <li>Programmable brightness control</li> <li>Standard and 100 m cable models are available.</li> </ul> | NYM1 W-C1 D              |
|                         | <ul><li>Output voltage: 24 VDC</li><li>Push-In Plus terminal blocks</li></ul>                                                                                                    | S8VK-G□□□24              |
| Power Supply            | Output voltage: 24 VDC     EtherNet/IP, Modbus TCP-Compatible                                                                                                    | S8VK-X□□□24A-EIP         |
| 1 Ower Supply           | Output voltage: 24 VDC     Compact                                                                                                    | S8VK-S□□24               |
|                         | <ul><li>Output voltage: 24 VDC</li><li>Three-phase 200-V Power Supplies</li></ul>                                                                                                    | S8VK-WA□□□24             |
| UPS *2                  | Output voltage during backup operation: 24 VDC ± 5%                                                                                                    | S8BA                     |
| UPS Communication Cable | Cable length: 2 m Signals for • Signal output (BL, TR, BU, WB) • Remote ON/OFF input • UPS Stop Signal input (BS)                                                                                                    | S8BW-C02                 |

Note: Orders for NY000-AS02 are no longer accepted, as of November 30, 2018.

\*1. Select the required type. Industrial Box PC type only.

NY000-AB00: for NY51 -1 00-1 NY000-AB05: for NY51 -1 000-0

\*2. Revision number 04 or higher.

The revision number of the UPS can be retrieved from the serial number label on the product and the product packaging.

| <b>A3</b> □ |   |   |   |
|-------------|---|---|---|
| 1           | 2 | 3 | 4 |
|             |   |   |   |

| Item | Description                          |
|------|--------------------------------------|
| 1    | Product code                         |
| 2    | Product period and sequential number |
| 3    | Revision number                      |
| 4    | RoHS status                          |

**<sup>\*3.</sup>** End of Life: only available for support purpose

### **Spare Parts**

The following spare parts for the Industrial PC are available.

| Product name  | Specifications                                                                                                    | Model      |
|---------------|----------------------------------------------------------------------------------------------------|------------|
| Battery       | One battery is supplied with the Industrial PC. The battery supplies power to the real-time clock. The battery is located inside the Industrial PC. Service life: 5 years at 25°C                                                                                                    | CJ1W-BAT01 |
| Fan Unit      | The Fan Unit is available for the Industrial PC that has active cooling. Service life: 70,000 hours of continuous operation at 40°C with 15% to 65% relative humidity.  Shelf life: 6 months This is the storage limitation with no power supplied.                                         | NY000-AF00 |
| Accessory Kit | Replacement kit containing all accesories supplied with Industrial PC.  • Power connector  • I/O connector  • Drive bracket for drive installation  • 4 mounting screws for drive installation  • PCIe Card support for PCIe Card installation  • PCIe Card clip for PCIe Card installation | NY000-AK00 |
|               | Power connectors (10 pcs) for Industrial Box PC and Industrial Panel PC                                                                                                    | NY000-AK01 |

### **Installed Support Software**

| ••                                       |                                                                                                    |
|------------------------------------------|----------------------------------------------------------------------------------------------------|
| Item                                     | Specifications                                                                                                    |
| Industrial PC Support Utility            | The Industrial PC Support Utility is a software utility to assist in diagnosing and resolving problems of the Industrial PC. It is pre-installed on the Industrial Box PC and the Industrial Panel PC.                                                                                                    |
| Industrial PC Tray Utility               | The Industrial PC Tray Utility is a software utility that provides information about the current state of the Industrial PC, its related devices, and associated software.  It is pre-installed on the Industrial Box PC and the Industrial Panel PC.                                                      |
| Industrial PC System API                 | The Industrial PC System API allows programmers to create programs that can retrieve information or set an indicator status of the Industrial PC.  The API makes use of the included IPC System Service to manage the hardware.  It is pre-installed on the Industrial Box PC and the Industrial Panel PC. |
| Industrial Monitor Utility               | The Industrial Monitor Utility provides a user interface to control settings and display details of connected Industrial Monitors.  It is pre-installed on the Industrial Box PC and the Industrial Panel PC.                                                                                              |
| Industrial Monitor Brightness<br>Utility | The Industrial Monitor Brightness Utility is a small software utility that allows you to control the brightness of the screen backlight of all connected Industrial Monitors.  It is pre-installed on the Industrial Box PC and the Industrial Panel PC.                                                   |
| Industrial Monitor API                   | The Industrial Monitor API allows programmers to create applications that can control the hardware features and retrieve information from connected Industrial Monitors.  It is pre-installed on the Industrial Box PC and the Industrial Panel PC.                                                        |
| Industrial PC Rescue Disk<br>Creator     | The Industrial PC Rescue Disk Creator creates a USB Rescue Disk which can be used to back-up and restore the Omron IPC Operating System. It is pre-installed on the Industrial Box PC and the Industrial Panel PC.                                                                                         |

#### Recommended EtherCAT and EtherNet/IP Communications Cables

Use a straight STP (shielded twisted-pair) cable of category 5 or higher with double shielding (aluminum tape and braiding) for EtherCAT. For EtherNet/IP, required specification for the communications cables varies depending on the baud rate.

For 100BASE-TX/10BASE-T, use a straight or cross STP (shielded twisted-pair) cable of category 5 or higher.

For 1000BASE-T, use a straight or cross STP cable of category 5e or higher with double shielding (aluminum tape and braiding).

#### **Cabel with Connectors**

| Item                                                                                           | Appearance | Recommended manufacturer | Cable length (m) | Model                |
|------------------------------------------------------------------------------------------------|------------|--------------------------|------------------|----------------------|
|                                                                                                |            |                          | 0.3              | XS6W-6LSZH8SS30CM-Y  |
| Cable with Connectors on Both Ends (RJ45/RJ45)                                                 |            |                          | 0.5              | XS6W-6LSZH8SS50CM-Y  |
| Standard RJ45 plugs type *1 Wire Gauge and Number of Pairs: AWG26, 4-pair Cable                |            | OMBON                    | 1                | XS6W-6LSZH8SS100CM-Y |
| Cable Sheath material: LSZH *2                                                                 | * 4        | OWINON                   | 2                | XS6W-6LSZH8SS200CM-Y |
| Cable color: Yellow *3                                                                         | <b>4</b> * |                          | 3                | XS6W-6LSZH8SS300CM-Y |
|                                                                                                |            |                          | 5                | XS6W-6LSZH8SS500CM-Y |
|                                                                                                |            |                          | 0.3              | XS5W-T421-AMD-K      |
| Cable with Connectors on Both Ends (RJ45/RJ45)                                                 |            |                          | 0.5              | XS5W-T421-BMD-K      |
| Rugged RJ45 plugs type *1                                                                      | 100        | OMRON                    | 1                | XS5W-T421-CMD-K      |
| Wire Gauge and Number of Pairs: AWG22, 2-pair Cable                                            |            |                          | 2                | XS5W-T421-DMD-K      |
| Cable color: Right blue                                                                        |            |                          | 5                | XS5W-T421-GMD-K      |
|                                                                                                |            |                          | 10               | XS5W-T421-JMD-K      |
|                                                                                                |            | OMBON                    | 0.5              | XS5W-T421-BM2-SS     |
| Cable with Connectors on Both Ends (M12 Straight/M12 Straight)                                 |            |                          | 1                | XS5W-T421-CM2-SS     |
| Shield Strengthening Connector cable *4 M12/Smartclick Connectors                              |            |                          | 2                | XS5W-T421-DM2-SS     |
| Wire Gauge and Number of Pairs: AWG22, 2-pair Cable                                            |            | OWNON                    | 3                | XS5W-T421-EM2-SS     |
| Cable color: Black                                                                             |            |                          | 5                | XS5W-T421-GM2-SS     |
|                                                                                                |            |                          | 10               | XS5W-T421-JM2-SS     |
|                                                                                                |            |                          | 0.5              | XS5W-T421-BMC-SS     |
| Cable with Connectors on Both Ends (M12 Straight/RJ45) Shield Strengthening Connector cable *4 |            |                          | 1                | XS5W-T421-CMC-SS     |
| M12/Smartclick Connectors                                                                      | 100        | OMBON                    | 2                | XS5W-T421-DMC-SS     |
| Rugged RJ45 plugs type                                                                         |            | OWINON                   | 3                | XS5W-T421-EMC-SS     |
| Wire Gauge and Number of Pairs: AWG22, 2-pair Cable Cable color: Black                         |            |                          | 5                | XS5W-T421-GMC-SS     |
|                                                                                                |            |                          | 10               | XS5W-T421-JMC-SS     |

- \*1. Cables with standard RJ45 plugs are available in the following lengths: 0.2 m, 0.3 m, 0.5 m, 1 m, 1.5 m, 2 m, 3 m, 5 m, 7.5 m, 10 m, 15 m, 20 m. Cables with rugged RJ45 plugs are available in the following lengths: 0.3 m, 0.5 m, 1 m, 2 m, 3 m, 5 m, 10 m, 15 m. For details, refer to the *Industrial Ethernet Connectors Catalog* (Cat. No. G019).
- \*2. The lineup features Low Smoke Zero Halogen cables for in-cabinet use and PUR cables for out-of-cabinet use. Although the LSZH cable is single shielded, its communications and noise characteristics meet the standards.
- **\*3.** Cable colors are available in yellow, green, and blue.
- **\*4.** For details, contact your OMRON representative.

#### Cables / Connectors

|                                                                  | Item                                                | Recommended manufacturer | Model                 |                                   |
|------------------------------------------------------------------|-----------------------------------------------------|--------------------------|-----------------------|-----------------------------------|
| Products for EtherCAT or EtherNet/IP                             | Wire Gauge and Number of                            | Cables                   | Hitachi Metals, Ltd.  | NETSTAR-C5E SAB<br>0.5 × 4P CP *1 |
| 1000BASE-T *3/                                                   | Pairs: AWG24, 4-pair Cable                          |                          | Kuramo Electric Co.   | KETH-SB *1                        |
| 100BASE-TX)                                                      |                                                     | RJ45 Connectors          | Panduit Corporation   | MPS588-C *1                       |
|                                                                  | Wire Gauge and Number of Pairs: AWG22, 2-pair Cable | Cables                   | Kuramo Electric Co.   | KETH-PSB-OMR *2                   |
|                                                                  |                                                     | Cables                   | JMACS Japan Co., Ltd. | PNET/B *2                         |
| Products for EtherCAT or<br>EtherNet/IP<br>(100BASE-TX/10BASE-T) |                                                     | RJ45 Assembly Connector  | OMRON                 | XS6G-T421-1 *2                    |

 $<sup>\</sup>textcolor{red}{\textbf{\$1.}} \ \text{We recommend you to use above Cable, and RJ45 Connector together.}$ 

Note: Connect both ends of cable shielded wires to the connector hoods.

**<sup>\*2.</sup>** We recommend you to use above Cable, and RJ45 Assembly Connector together.

**<sup>\*3.</sup>** The products can be used only with thes NX701.

## **Specifications**

### Performance Specifications Supported by NY5□□-1/NY5□□-5

|                    |                                     | lte.ue                            | NY5□□-                                                       |                                                                                                    |                                                                                                    |                           |  |
|--------------------|-------------------------------------|-----------------------------------|--------------------------------------------------------------|----------------------------------------------------------------------------------------------------|----------------------------------------------------------------------------------------------------|---------------------------|--|
|                    |                                     | Item                              | 15□□                                                         | 14□□/5400                                                                                                    | 13□□                                                                                                    |                           |  |
| Processing         | Instruction                         | LD instruction                    |                                                              | 0.33 ns                                                                                                    |                                                                                                    |                           |  |
| time               | execution times                     | Math instructions                 | (for Long Real Data)                                         | 1.2 ns or more                                                                                                    |                                                                                                    |                           |  |
|                    |                                     | Size                              |                                                              | 40 MB                                                                                                    |                                                                                                    |                           |  |
|                    | Program capacity                    | Number                            | POU definition                                               | 3,000                                                                                                    |                                                                                                    |                           |  |
|                    |                                     | Number                            | POU instance                                                 | 24,000                                                                                                    |                                                                                                    |                           |  |
| Duanuammina        |                                     | No retain                         | Size                                                         | 64 MB                                                                                                    |                                                                                                    |                           |  |
| Programming        | Variables senseitu                  | attribute                         | Number                                                       | 180,000                                                                                                    |                                                                                                    |                           |  |
|                    | Variables capacity                  | Datain attribute                  | Size                                                         | 4 MB                                                                                                    |                                                                                                    |                           |  |
|                    |                                     | Retain attribute                  | Number                                                       | 40,000                                                                                                    |                                                                                                    |                           |  |
|                    | Data type                           | Number                            |                                                              | 4,000                                                                                                    |                                                                                                    |                           |  |
| Unit configuration | Maximum number of connectable units | Maximum numbe                     | r of NX unit on the system                                   | 4,096 (on NX series I                                                                                                    | EtherCAT slave termi                                                                                       | nal)                      |  |
|                    |                                     | Maximum number of controlled axes |                                                              | Maximum number of axes which can be defined. The number of controlled axes = The number of motion control axe + The number of single-axis position control axes. |                                                                                                    | er of motion control axes |  |
|                    | Number of controlled axes           |                                   |                                                              | 64 axes                                                                                                    | 32 axes                                                                                                    | 16 axes                   |  |
|                    |                                     |                                   | Motion control axes                                          | Maximum number of motion control axes which can be defined. All motion control function is available.                                                            |                                                                                                    |                           |  |
|                    |                                     |                                   |                                                              | 64 axes                                                                                                    | 32 axes                                                                                                    | 16 axes                   |  |
|                    |                                     | Maximum number of used real axes  |                                                              | Maximum number of used real axes. The Number of used real axes includes following servo axes and encoder axes.                                                   |                                                                                                    |                           |  |
| Motion<br>control  |                                     |                                   | Used motion control servo axes                               | available. The number of used in                                                                                                    | The number of used motion control servo axes = The number of uses whose axis type is set to servo axis and |                           |  |
|                    |                                     |                                   |                                                              | 64 axes                                                                                                    | 32 axes                                                                                                    | 16 axes                   |  |
|                    |                                     | Maximum numbe axis control        | Maximum number of axes for linear interpolation axis control |                                                                                                    | 4 axes per axes group                                                                                      |                           |  |
|                    |                                     | Number of axes for o              | circular interpolation axis control                          | 2 axes per axes group                                                                                                    |                                                                                                    |                           |  |
|                    | Maximum number of                   | f axes groups                     |                                                              | 32 axes groups                                                                                                    |                                                                                                    |                           |  |
|                    | Motion control perio                | od                                |                                                              | The same control period as that is used for the process data communications cycle for EtherCAT.                                                                  |                                                                                                    |                           |  |
|                    |                                     | Number of cam                     | Maximum points per cam table                                 | 65,535 points                                                                                                    |                                                                                                    |                           |  |
|                    | Cams                                | data points                       | Maximum points for all cam tables                            | 1,048,560 points                                                                                                    |                                                                                                    |                           |  |
|                    |                                     | Maximum numbe                     | r of cam tables                                              | 640 tables                                                                                                    |                                                                                                    |                           |  |
|                    | Position units                      | •                                 |                                                              | Pulses, millimeters, n                                                                                                    | nicrometers, nanome                                                                                        | ters, degrees and inches  |  |
|                    | Override factors                    |                                   |                                                              | 0.00% or 0.01% to 50                                                                                                    | 00.00%                                                                                                    |                           |  |

 $<sup>\</sup>textcolor{red}{\textbf{\$1.}} \textbf{This is the capacity for the execution objects and variable tables (including variable names)}.$ 

|                       |                                              | Itom                                                             |                                                            |                                                                                   | NY5□□-                                                                            |                       |
|-----------------------|----------------------------------------------|------------------------------------------------------------------|------------------------------------------------------------|-----------------------------------------------------------------------------------|-----------------------------------------------------------------------------------|-----------------------|
|                       |                                              | Item                                                             |                                                            | 15□□                                                                              | 14□□/5400                                                                         | 13□□                  |
|                       | Number of port                               |                                                                  |                                                            | 1                                                                                 |                                                                                   |                       |
|                       | Physical layer                               |                                                                  |                                                            | 10BASE-T/100BASE-TX/1000BASE-T                                                    |                                                                                   |                       |
|                       | Frame length                                 |                                                                  |                                                            | 1,514 max.                                                                        |                                                                                   |                       |
|                       | Media access metho                           | od                                                               |                                                            | CSMA/CD                                                                           |                                                                                   |                       |
|                       | Modulation                                   |                                                                  |                                                            | Baseband                                                                          |                                                                                   |                       |
|                       | Topology                                     |                                                                  |                                                            | Star                                                                              |                                                                                   |                       |
|                       | Baud rate                                    |                                                                  |                                                            | 1Gbps (1000BASE-                                                                  | ·T)                                                                               |                       |
|                       | Transmission media                           | a                                                                |                                                            | STP (shielded, twiste                                                             | ed-pair) cable of Ethernet ca                                                     | ategory 5, 5e or high |
|                       | Maximum transmiss                            | sion distance betwe                                              | en Ethernet switch and node                                | 100 m                                                                             |                                                                                   |                       |
|                       | Maximum number of                            | of cascade connecti                                              | ons                                                        | There are no restric                                                              | tions if Ethernet switch is                                                       | used.                 |
|                       |                                              | Maximum numbe                                                    | r of connections                                           | 128                                                                               |                                                                                   |                       |
| Built-in              |                                              | Packet interval *2                                               | 2                                                          | 1 to 10,000 ms in 1.<br>Can be set for each                                       |                                                                                   |                       |
|                       |                                              | Permissible comr                                                 | nunications band *3                                        | 20,000 pps including                                                              | g heartbeat                                                                       |                       |
|                       |                                              | Maximum numbe                                                    | r of tag sets                                              | 128                                                                               |                                                                                   |                       |
| EtherNet/IP<br>Port   |                                              | Tag types                                                        |                                                            | Network variables                                                                 |                                                                                   |                       |
| · Uni                 | CIP service: Tag                             | Number of tags pe                                                | r connection (i.e., per tag set)                           | 8 (7 tags if Controlle                                                            | er status is included in the                                                      | tag set.)             |
|                       | data links (Cyclic communications)           | Maximum link data size per node (total size for all tags)        |                                                            | 184,832 byte                                                                      |                                                                                   |                       |
|                       |                                              | Maximum number of tag                                            |                                                            | 256                                                                               |                                                                                   |                       |
|                       |                                              | Maximum data size per connection                                 |                                                            | 1,444 bytes                                                                       |                                                                                   |                       |
|                       |                                              | Maximum number of registrable tag sets                           |                                                            | 128 (1 connection =                                                               | : 1 tag set)                                                                      |                       |
|                       |                                              | Maximum tag set size                                             |                                                            | 1,444 bytes<br>(Two bytes are used if Controller status is included in the tag se |                                                                                   |                       |
|                       |                                              | Multi-cast packet                                                | filter *4                                                  | Supported.                                                                        |                                                                                   |                       |
|                       | Cip Message<br>Service:<br>explicit messages | Class 3 (number of connections)                                  |                                                            | 64 (clients plus server)                                                          |                                                                                   |                       |
|                       |                                              | UCMM<br>(non-connection                                          | Maximum number of clients that can communicate at one time | 32                                                                                |                                                                                   |                       |
|                       |                                              | type) Maximum number of servers that can communicate at one time |                                                            | 32                                                                                |                                                                                   |                       |
|                       | Maximum number of                            | of TCP socket service                                            | ce                                                         | 30                                                                                |                                                                                   |                       |
|                       | Number of port                               |                                                                  |                                                            | 1                                                                                 |                                                                                   |                       |
|                       | Communications st                            | andard                                                           |                                                            | IEC 61158 Type12                                                                  |                                                                                   |                       |
|                       | EtherCAT master sp                           | pecifications                                                    |                                                            | Class B (Feature Pa                                                               | ack Motion Control complia                                                        | ant)                  |
|                       | Physical layer                               |                                                                  |                                                            | 100BASE-TX                                                                        |                                                                                   |                       |
|                       | Modulation                                   |                                                                  |                                                            | Baseband                                                                          |                                                                                   |                       |
|                       | Baud rate                                    |                                                                  |                                                            | 100 Mbps (100Base                                                                 | e-TX)                                                                             |                       |
|                       | Duplex mode                                  |                                                                  |                                                            | Auto                                                                              |                                                                                   |                       |
|                       | Topology                                     |                                                                  |                                                            | Line, daisy chain, and branching                                                  |                                                                                   |                       |
| Built-in              | Transmission media                           | a                                                                |                                                            |                                                                                   | of category 5 or higher<br>raight cable with aluminum                             | tape and braiding     |
| EtherCAT port         | Maximum transmiss                            | sion distance betwe                                              | en nodes                                                   | 100 m                                                                             |                                                                                   |                       |
|                       | Maximum number of                            | of slaves                                                        |                                                            | 192                                                                               |                                                                                   |                       |
|                       | Range of node addr                           | ress                                                             |                                                            | 1-512                                                                             |                                                                                   |                       |
|                       | Maximum process of                           | data size                                                        |                                                            | Inputs: 5,736 bytes<br>Outputs: 5,736 byte<br>(However, the maxii                 | s<br>mum number of process o                                                      | lata frames is 4.)    |
|                       | Maximum process of                           | data size per slave                                              |                                                            | Inputs: 1,434 bytes Outputs: 1,434 bytes                                          |                                                                                   |                       |
|                       | Communications cy                            | /cle                                                             |                                                            | 500 μs to 8 ms (in 2                                                              |                                                                                   |                       |
|                       | Sync jitter                                  |                                                                  |                                                            | 1 μs max.                                                                         |                                                                                   |                       |
| Unit<br>configuration | Maximum number of connectable Units          | Maximum numbe<br>Units for entire co                             |                                                            | 4,096 (On EtherCAT                                                                | Γ Slave Terminals)                                                                |                       |
| guration              | Maximum number o                             | of Expansion Racks                                               |                                                            | 0                                                                                 |                                                                                   |                       |
| Internal clock        |                                              |                                                                  |                                                            | At ambient tempera<br>At ambient tempera                                          | ture of 55°C: -3.5 to +0.5 ture of 25°C: -1.5 to +1.5 ture of 0°C: -3 to +1 min e | min error per month   |

<sup>\*2.</sup> Data will be refreshed at the set interval, regardless of the number of nodes.

\*3. "pps" means packets per second, i.e., the number of communications packets that can be sent or received in one second.

\*4. As the EtherNet/IP port implements the IGMP client, unnecessary multi-cast packets can be filtered by using a switching hub that supports IGMP Snooping.

### Performance Specifications Supported by NY5□□-5

|           |                                           | Item                                                                                                    |                                   | NY532-                                   |
|-----------|-------------------------------------------|----------------------------------------------------------------------------------------------------|-----------------------------------|------------------------------------------|
|           |                                           | nem                                                                                                    |                                   | 5400                                     |
|           | Task period                               | Primary periodic cycle                                                                                           |                                   | 500/1,000/2,000/4,000/8,000 μs           |
|           | rask periou                               | CNC Planner Service per                                                                                          | riod                              | 500 μs to 16 ms                          |
|           | Number of<br>CNC motors                   | Maximum number of CN                                                                                             | C motors *1                       | 32                                       |
|           |                                           | Maximum number of CN                                                                                             | C coordinate systems              | 8                                        |
|           | CNC coordinate system                     | Maximum number of CNC motor configurations that are included in a CNC coordinate system (excluding spindle axes) |                                   | 8                                        |
|           |                                           | Number of spindle axes that are included in a CNC coordinate system                                              |                                   | 1                                        |
| Numerical | Number of simultaneous interpolation axes |                                                                                                    |                                   | 4                                        |
| Control   |                                           | Program buffer size *2                                                                                           |                                   | 64 MB                                    |
|           | NC Program                                | Maximum number of                                                                                                | Upper limit of main registrations | 512                                      |
|           |                                           | programs                                                                                                    | Upper limit of sub registrations  | 512                                      |
|           |                                           | P variable                                                                                                    |                                   | Double-precision floating point 65536 *3 |
|           | NC program variables                      | Q variable                                                                                                    |                                   | Double-precision floating point 8192 *3  |
|           |                                           | L variable                                                                                                    |                                   | Double-precision floating point 256      |
|           | CNC motor                                 | Maximum number of CN                                                                                             | C motor compensation tables       | 64                                       |
|           | compensation table                        | Maximum size of all com                                                                                          | pensation tables                  | 2 MB                                     |

<sup>\*1.</sup> The number of controlled axes of the MC Control Function Module is included.

<sup>\*2.</sup> The number of programs and their capacities that can be loaded into the CPU Unit at the same time. The program capacity is the maximum size available. As fragmentation will occur, the size that is actually available will be smaller than the maximum size.

\*3. Some parts of the area are reserved by the system.

Some function specifications are common with the NJ/NX-series Machine Automation Controller.

"CPU Unit" described in the Function Specifications Supported by NY5 D-1/NY5 D-5 means "Controller" in the NY Series.

### Function Specifications Supported by NY5□□-1/NY5□□-5

|                   |                             | Item                                           |                                          | NY5□□-1/NY5□□-5                                                                                                    |
|-------------------|-----------------------------|------------------------------------------------|------------------------------------------|----------------------------------------------------------------------------------------------------|
|                   | Function                    |                                                |                                          | I/O refreshing and the user program are executed in units that are called<br>tasks. Tasks are used to specify execution conditions and execution<br>priority. |
| asks              | Periodically executed tasks |                                                | Maximum number of primary periodic tasks | 1                                                                                                    |
|                   |                             |                                                | Maximum number of periodic tasks         | 3                                                                                                    |
|                   |                             |                                                | Maximum number of event tasks            | 32                                                                                                    |
|                   |                             | Conditionally executed tasks                   | Execution conditions                     | When Activate Event Task instruction is executed or when condition expression for variable is met.                                                            |
|                   |                             | Programs                                       |                                          | POUs that are assigned to tasks.                                                                                                    |
|                   | POU (program                | Function blocks                                |                                          | POUs that are used to create objects with specific conditions.                                                                                                |
|                   | organization units)         | Functions                                      |                                          | POUs that are used to create an object that determine unique outputs fo the inputs, such as for data processing.                                              |
|                   | Programming languages       | Types                                          |                                          | Ladder diagrams *1 and structured text (ST)                                                                                                    |
|                   | Namespaces                  |                                                |                                          | A concept that is used to group identifiers for POU definitions.                                                                                              |
|                   | Variables                   | External access of variables Network variables |                                          | The function which allows access from the HMI, host computers, or othe Controllers                                                                            |
|                   |                             |                                                | Boolean                                  | BOOL                                                                                                    |
|                   |                             |                                                | Bit strings                              | BYTE, WORD, DWORD, LWORD                                                                                                    |
|                   |                             |                                                | Integers                                 | INT, SINT, DINT,LINT, UINT, USINT, UDINT, ULINT                                                                                                    |
|                   |                             |                                                | Real numbers                             | REAL. LREAL                                                                                                    |
|                   |                             | Basic data                                     | Durations                                | TIME                                                                                                    |
|                   | Data types                  | types                                          | Dates                                    | DATE                                                                                                    |
|                   |                             |                                                | Times of day                             | TIME OF DAY                                                                                                    |
|                   |                             |                                                | Date and time                            | DATE AND TIME                                                                                                    |
|                   |                             |                                                | Text strings                             | STRING                                                                                                    |
|                   |                             | Derivative data to                             | <u> </u>                                 | Structures, unions, enumerations                                                                                                    |
| Programming       |                             | 201114111044141                                | Function                                 | A derivative data type that groups together data with different variable types.                                                                               |
|                   |                             | Structures                                     | Maximum number of members                | 2048                                                                                                    |
|                   |                             |                                                | Nesting maximum levels                   | 8                                                                                                    |
|                   |                             |                                                | Member data types                        | Basic data types, structures, unions, enumerations, array variables                                                                                           |
|                   |                             |                                                | Specifying member offsets                | You can use member offsets to place structure members at any memor locations.                                                                                 |
|                   |                             | Unions                                         | Function                                 | A derivative data type that groups together data with different variable types.                                                                               |
|                   |                             |                                                | Maximum number of members                | 4                                                                                                    |
|                   |                             |                                                | Member data types                        | BOOL, BYTE, WORD, DWORD, LWORD                                                                                                    |
|                   |                             | Enumerations                                   | Function                                 | A derivative data type that uses text strings called enumerators to expres variable values.                                                                   |
|                   |                             |                                                | Function                                 | An array is a group of elements with the same data type. You specify th number (subscript) of the element from the first element to specify the element.      |
|                   | 5                           | Array specifications                           | Maximum number of dimensions             | 3                                                                                                    |
|                   | Data type attributes        | specifications                                 | Maximum number of elements               | 65535                                                                                                    |
|                   | attributes                  |                                                | Array specifications for FB instances    | Supported.                                                                                                    |
|                   |                             | Range specificat                               | ions                                     | You can specify a range for a data type in advance. The data type can take only values that are in the specified range.                                       |
|                   | Libraries                   |                                                |                                          | User libraries                                                                                                    |
|                   | Control modes               |                                                |                                          | position control, velocity control, torque control                                                                                                    |
|                   | Axis types                  |                                                |                                          | Servo axes, virtual servo axes, encoder axes, and virtual encoder axes                                                                                        |
|                   | Positions that c            | an be managed                                  |                                          | Command positions and actual positions                                                                                                    |
|                   |                             |                                                | Absolute positioning                     | Positioning is performed for a target position that is specified with an absolute value.                                                                      |
| Matian            |                             | Single-axis                                    | Relative positioning                     | Positioning is performed for a specified travel distance from the comman current position.                                                                    |
| Motion<br>control |                             | position control                               | Interrupt feeding                        | Positioning is performed for a specified travel distance from the position where an interrupt input was received from an external input.                      |
|                   | Single-axis                 |                                                | Cyclic synchronous absolute positioning  | A positioning command is output each control period in Position Control Mode.                                                                                 |
|                   |                             | Single-axis                                    | Velocity control                         | Velocity control is performed in Position Control Mode.                                                                                                    |
|                   |                             | Siligic-axis                                   |                                          |                                                                                                    |
|                   |                             | velocity control Single-axis                   | Cyclic synchronous velocity control      | A velocity command is output each control period in Velocity Control Mode.                                                                                    |

<sup>\*1.</sup> Inline ST is supported. (Inline ST is ST that is written as an element in a ladder diagram.)

|                   |              | Item                                     |                                                    | NY5□□-1/NY5□□-5                                                                                                    |
|-------------------|--------------|------------------------------------------|----------------------------------------------------|----------------------------------------------------------------------------------------------------|
|                   |              |                                          | Starting cam operation                             | A cam motion is performed using the specified cam table.                                                                                  |
|                   |              |                                          | Ending cam operation                               | The cam motion for the axis that is specified with the input parameter is ended.                                                          |
|                   |              |                                          |                                                    | A gear motion with the specified gear ratio is performed between a master                                                                 |
|                   |              |                                          | Starting gear operation                            | axis and slave axis.                                                                                                    |
|                   |              | Single-axis synchronized                 | Positioning gear operation                         | A gear motion with the specified gear ratio and sync position is performed between a master axis and slave axis.                          |
|                   |              | control                                  | Ending gear operation                              | The specified gear motion or positioning gear motion is ended.                                                                            |
|                   |              |                                          | Synchronous positioning                            | Positioning is performed in sync with a specified master axis.                                                                            |
|                   |              |                                          | Master axis phase shift                            | The phase of a master axis in synchronized control is shifted.                                                                            |
|                   |              |                                          | Combining axes                                     | The command positions of two axes are added or subtracted and the result is output as the command position.                               |
|                   |              | Single-axis manual                       | Powering the servo                                 | The Servo in the Servo Drive is turned ON to enable axis motion.                                                                          |
|                   |              | operation                                | Jogging                                            | An axis is jogged at a specified target velocity.                                                                                         |
|                   |              |                                          | Resetting axis errors                              | Axes errors are cleared.                                                                                                    |
|                   |              |                                          | Homing                                             | A motor is operated and the limit signals, home proximity signal, and home signal are used to define home.                                |
|                   |              |                                          | Homing with parameter                              | Specifying the parameter, a motor is operated and the limit signals, home proximity signal, and home signal are used to define home.      |
|                   |              |                                          | High-speed homing                                  | Positioning is performed for an absolute target position of 0 to return to home.                                                          |
|                   | Single-axis  |                                          | Stopping                                           | An axis is decelerated to a stop at the specified rate.                                                                                   |
|                   |              |                                          | Immediately stopping                               | An axis is stopped immediately.                                                                                                    |
|                   |              |                                          | Setting override factors                           | The target velocity of an axis can be changed.                                                                                            |
|                   |              |                                          | Changing the current position                      | The command current position or actual current position of an axis can be changed to any position.                                        |
|                   |              | Auxiliary                                | Enabling external latches                          | The position of an axis is recorded when a trigger occurs.                                                                                |
|                   |              | functions for                            | Disabling external latches                         | The current latch is disabled.                                                                                                    |
|                   |              | single-axis                              |                                                    | You can monitor the command position or actual position of an axis to see                                                                 |
|                   |              | control                                  | Zone monitoring                                    | when it is within a specified range (zone).                                                                                               |
|                   |              |                                          | Enabling digital cam switches                      | You can turn a digital output ON and OFF according to the position of an axis.                                                            |
|                   |              |                                          | Monitoring axis following error                    | You can monitor whether the difference between the command positions or actual positions of two specified axes exceeds a threshold value. |
| Motion<br>control |              |                                          | Resetting the following error                      | The error between the command current position and actual current position is set to 0.                                                   |
|                   |              |                                          | Torque limit                                       | The torque control function of the Servo Drive can be enabled or disabled and the torque limits can be set to control the output torque.  |
|                   |              |                                          | Slave Axis Position Compensation                   | This function compensates the position of the slave axis currently in synchronized control.                                               |
|                   |              |                                          | Cam monitor                                        | Outputs the specified offset position for the slave axis in synchronous control.                                                          |
|                   |              |                                          | Start velocity                                     | You can set the initial velocity when axis motion starts.                                                                                 |
|                   |              |                                          | Absolute linear interpolation                      | Linear interpolation is performed to a specified absolute position.                                                                       |
|                   |              |                                          | Relative linear interpolation                      | Linear interpolation is performed to a specified relative position.                                                                       |
|                   |              | Multi-axes coordinated                   | Circular 2D interpolation                          | Circular interpolation is performed for two axes.                                                                                         |
|                   |              | control                                  | Axes group cyclic synchronous absolute positioning | A positioning command is output each control period in Position Control Mode.                                                             |
|                   |              |                                          | Resetting axes group errors                        | Axes group errors and axis errors are cleared.                                                                                            |
|                   |              |                                          | Enabling axes groups                               | Motion of an axes group is enabled.                                                                                                    |
|                   | Axes groups  |                                          | Disabling axes groups                              | Motion of an axes group is disabled.                                                                                                    |
|                   | o groups     | A                                        | Stopping axes groups                               | All axes in interpolated motion are decelerated to a stop.                                                                                |
|                   |              | Auxiliary<br>functions for<br>multi-axes | Immediately stopping axes groups                   | All axes in interpolated motion are stopped immediately.                                                                                  |
|                   |              | coordinated control                      | Setting axes group override factors                | The blended target velocity is changed during interpolated motion.                                                                        |
|                   |              |                                          | Reading axes group positions                       | The command current positions and actual current positions of an axes group can be read.                                                  |
|                   |              |                                          | Changing the axes in an axes group                 | The Composition Axes parameter in the axes group parameters can be overwritten temporarily.                                               |
|                   |              |                                          | Setting cam table properties                       | The end point index of the cam table that is specified in the input parameter is changed.                                                 |
|                   |              | Cams                                     | Saving cam tables                                  | The cam table that is specified with the input parameter is saved in non-volatile memory in the CPU Unit.                                 |
|                   | Common items |                                          | Generating cam tables                              | The cam table that is specified with the input parameter is generated from the cam property and cam node.                                 |
|                   |              | Parameters                               | Writing MC settings                                | Some of the axis parameters or axes group parameters are overwritten temporarily.                                                         |
|                   |              | Parameters                               |                                                    |                                                                                                    |

|                          |                                   | Item                                    |                                                                                                    | NY5□□-1/NY5□□-5                                                                                                    |
|--------------------------|-----------------------------------|-----------------------------------------|----------------------------------------------------------------------------------------------------|----------------------------------------------------------------------------------------------------|
|                          |                                   | Count modes                             |                                                                                                    | You can select either Linear Mode (finite length) or Rotary Mode (infinite length).                                                                                                    |
|                          |                                   | Unit conversions                        |                                                                                                    | You can set the display unit for each axis according to the machine.                                                                                                    |
|                          |                                   | Acceleration/                           | Automatic acceleration/<br>deceleration control                                                                                  | Jerk is set for the acceleration/deceleration curve for an axis motion or axes group motion.                                                                                                    |
|                          |                                   | deceleration<br>control                 | Changing the acceleration and deceleration rates                                                                                 | You can change the acceleration or deceleration rate even during acceleration or deceleration.                                                                                                    |
|                          |                                   | In-position check                       | k                                                                                                    | You can set an in-position range and in-position check time to confirm when positioning is completed.                                                                                                 |
|                          |                                   | Stop method                             |                                                                                                    | You can set the stop method to the immediate stop input signal or limit input signal.                                                                                                    |
|                          |                                   | Re-execution of                         | motion control instructions                                                                                                    | You can change the input variables for a motion control instruction during execution and execute the instruction again to change the target values during operation.                                  |
| Motion                   | Auxiliary functions               | Multi-execution of (Buffer mode)        | of motion control instructions                                                                                                   | You can specify when to start execution and how to connect the velocitie between operations when another motion control instruction is execute during operation.                                      |
| control                  |                                   | Continuous axes (Transition mode        |                                                                                                    | You can specify the Transition Mode for multi-execution of instructions for axes group operation.                                                                                                    |
|                          |                                   | (************************************** | Software limits                                                                                                    | Software limits are set for each axis.                                                                                                    |
|                          |                                   |                                         | Following error                                                                                                    | The error between the command current value and the actual current value is monitored for an axis.                                                                                                    |
|                          |                                   | Monitoring functions                    | Velocity, acceleration rate,                                                                                                    |                                                                                                    |
|                          |                                   | tunctions                               | deceleration rate, torque,<br>interpolation velocity, interpolation<br>acceleration rate, and interpolation<br>deceleration rate | You can set and monitor warning values for each axis and each axes group.                                                                                                    |
|                          |                                   | Absolute encoder support                |                                                                                                    | You can use an OMRON 1S-series Servomotor or G5-Series Servomotor with an Absolute Encoder to eliminate the need to perform homing at startu                                                          |
|                          |                                   | Input signal logic inversion            |                                                                                                    | You can inverse the logic of immediate stop input signal, positive limit input signal, negative limit input signal, or home proximity input signal.                                                   |
|                          | External interfac                 | e signals                               | The Servo Drive input signals listed on the right are used.                                                                      | Home signal, home proximity signal, positive limit signal, negative limit signal, immediate stop signal, and interrupt input signal.                                                                  |
| Unit (I/O)<br>management | EtherCAT slaves                   | Maximum numbe                           | er of slaves                                                                                                    | 192                                                                                                    |
|                          |                                   | Communications                          | protocol                                                                                                    | TCP/IP, UDP/IP                                                                                                    |
|                          |                                   |                                         | CIDR                                                                                                    | The function which performs IP address allocations without using a clast (class A to C) of IP address.                                                                                                |
|                          | Built-in                          |                                         | IP Forwarding                                                                                                    | The function which forward IP packets between interfaces.                                                                                                    |
|                          |                                   |                                         | Packet Filter *2                                                                                                    | Check the IP packet, the function to determine whether to receive the source IP address and TCP port number.                                                                                          |
|                          |                                   |                                         | NAT                                                                                                    | Function for transfer by converting the two IP address.                                                                                                    |
|                          |                                   |                                         | Tag data links                                                                                                    | Programless cyclic data exchange is performed with the devices on the EtherNet/IP network.                                                                                                    |
|                          | EtherNet/IP port<br>Internal Port |                                         | Message communications                                                                                                    | CIP commands are sent to or received from the devices on the EtherNet/IP network                                                                                                    |
|                          |                                   |                                         | Socket services                                                                                                    | Data is sent to and received from any node on Ethernet using the UDP or TCP protocol. Socket communications instructions are used.                                                                    |
|                          |                                   | TCP/IP                                  | FTP client                                                                                                    | File can be read from or written to computers at other Ethernet nodes from the CPU Unit. FTP client communications instructions are used.                                                             |
|                          |                                   | applications                            | FTP server                                                                                                    | Files can be read from or written to the SD Memory Card in the CPU Un from computers at other Ethernet nodes.                                                                                         |
|                          |                                   |                                         | SNMP agent                                                                                                    | Built-in EtherNet/IP port internal status information is provided to networ management software that uses an SNMP manager.                                                                            |
| Communications           |                                   | Supported                               | Process data communications                                                                                                    | A communications method to exchange control information in cyclic communications between the EtherCAT master and slaves. This communications method is defined by CoE.                                |
|                          |                                   | services                                | SDO communications                                                                                                    | A communications method to exchange control information in noncyclic ever<br>communications between EtherCAT master and slaves.<br>This communications method is defined by CoE.                      |
|                          |                                   | Network scannin                         | g                                                                                                    | Information is read from connected slave devices and the slave configuration is automatically generated.                                                                                              |
|                          | EtherCAT port                     | DC (distributed o                       | clock)                                                                                                    | Time is synchronized by sharing the EtherCAT system time among all EtherCAT devices (including the master).                                                                                           |
|                          |                                   | Packet monitoring                       | ng                                                                                                    | The frames that are sent by the master and the frames that are receive by the master can be saved. The data that is saved can be viewed with WireShark or other applications.                         |
|                          |                                   | Enable/disable s                        | ettings for slaves                                                                                                    | The slaves can be enabled or disabled as communications targets.                                                                                                    |
|                          |                                   | Disconnecting/co                        | onnecting slaves                                                                                                    | Temporarily disconnects a slave from the EtherCAT network for maintenance, such as for replacement of the slave, and then connects the slave again.                                                   |
|                          |                                   | Supported application protocol          | СоЕ                                                                                                    | SDO messages of the CAN application can be sent to slaves via EtherCAT.                                                                                                    |
|                          | Communications                    | sinstructions                           |                                                                                                    | The following instructions are supported. CIP communications instructions, socket communications instructions, SDO messag instructions, FTP client instructions, and Modbus RTU protcol instructions. |

<sup>\*2.</sup> Internal Port only.

|                       |                                                | Item                                     |                                                       | NY5□□-1/NY5□□-5                                                                                                    |
|-----------------------|------------------------------------------------|------------------------------------------|-------------------------------------------------------|----------------------------------------------------------------------------------------------------|
|                       |                                                | Function                                 |                                                       | Events are recorded in the logs.                                                                                                    |
| System management     |                                                |                                          | System event log                                      | 2,048                                                                                                    |
|                       | Event logs                                     | Maximum number of                        | Access event log                                      | 1,024                                                                                                    |
|                       |                                                | events                                   | User-defined event log                                | 1,024                                                                                                    |
|                       | Online editing                                 | Single                                   | Oser-defined event log                                | Programs, function blocks, functions, and global variables can be changed                                                                                                |
|                       |                                                |                                          |                                                       | online. Different operators can change different POUs across a network.                                                                                                  |
|                       | Forced refreshin                               | g                                        |                                                       | The user can force specific variables to TRUE or FALSE.                                                                                                    |
|                       |                                                | Maximum<br>number of<br>forced variables | Device variables for EtherCAT slaves                  | 64                                                                                                    |
|                       | MC test run                                    | 1                                        |                                                       | Motor operation and wiring can be checked from the Sysmac Studio.                                                                                                    |
|                       | Synchronizing                                  |                                          |                                                       | The project file in the Sysmac Studio and the data in the CPU Unit can be made the same when online.                                                                     |
|                       | Differentiation m                              | onitoring                                |                                                       | Rising/falling edge of contacts can be monitored.                                                                                                    |
|                       |                                                | Maximum numb                             | er of contacts                                        | 8                                                                                                    |
|                       |                                                |                                          | Single triggered trace                                | When the trigger condition is met, the specified number of samples are taken and then tracing stops automatically.                                                       |
| Debugging             |                                                | Types                                    | Continuous trace                                      | Data tracing is executed continuously and the trace data is collected by the Sysmac Studio.                                                                              |
|                       |                                                | Maximum numb                             | er of simultaneous data trace                         | 4                                                                                                    |
|                       |                                                | Maximum numb                             |                                                       | 10,000                                                                                                    |
|                       |                                                |                                          |                                                       | · ·                                                                                                    |
|                       |                                                | Sampling                                 | Maximum number of sampled variables                   | 192 variables                                                                                                    |
|                       | Data tracing                                   | Timing of sampl                          | ing                                                   | Sampling is performed for the specified task period, at the specified time,                                                                                              |
|                       |                                                | Triggered traces                         |                                                       | or when a sampling instruction is executed.  Trigger conditions are set to record data before and after an event.                                                        |
|                       |                                                | rriggered traces                         | 1                                                     |                                                                                                    |
|                       |                                                |                                          | Trigger conditions                                    | When BOOL variable changes to TRUE or FALSE Comparison of non-BOOL variable with a constant Comparison Method: Equals (=), Greater than (>), Greater than or equals (≥), |
|                       |                                                |                                          |                                                       | Less Than (<), Less than or equals (≤), Not equal (≠)  Trigger position setting: A slider is used to set the percentage of sampling                                      |
|                       |                                                |                                          | Delay                                                 | before and after the trigger condition is met.                                                                                                    |
|                       | Simulation                                     |                                          | Lovelo                                                | The operation of the CPU Unit is emulated in the Sysmac Studio.                                                                                                    |
|                       |                                                | Controller                               | Levels                                                | Major fault, partial fault, minor fault, observation, and information                                                                                                    |
|                       | Self-diagnosis                                 | errors                                   | Maximum number of message languages                   | 9 (Sysmac Studio)<br>2 (NS-series PT)                                                                                                    |
| Reliability functions |                                                | User-defined errors                      | Function                                              | User-defined errors are registered in advance and then records are created by executing instructions.                                                                    |
|                       |                                                |                                          | Levels                                                | 8 levels                                                                                                    |
|                       |                                                |                                          | Maximum number of                                     | 9                                                                                                    |
|                       |                                                |                                          | message languages                                     | 9                                                                                                    |
|                       |                                                | CPU unit names                           | and serial IDs                                        | When going online to a CPU Unit from the Sysmac Studio, the CPU Unit name in the project is compared to the name of the CPU Unit being connected to.                     |
|                       |                                                | Protection                               | User program transfer with no restoration information | You can prevent reading data in the CPU Unit from the Sysmac Studio.                                                                                                    |
|                       | Protecting                                     |                                          | CPU unit write protection                             | You can prevent writing data to the CPU Unit from the Sysmac Studio or SD Memory Card.                                                                                   |
| Security              | software assets<br>and preventing<br>operating |                                          | Overall project file protection                       | You can use passwords to protect .smc files from unauthorized opening on the Sysmac Studio.                                                                              |
|                       | mistakes                                       |                                          | Data protection                                       | You can use passwords to protect POUs on the Sysmac Studio.                                                                                                    |
|                       |                                                | Verification of o                        | peration authority                                    | Online operations can be restricted by operation rights to prevent damage to equipment or injuries that may be caused by operating mistakes.                             |
|                       |                                                |                                          | Number of groups                                      | 5                                                                                                    |
|                       |                                                | Verification of us                       | ser program execution ID                              | The user program cannot be executed without entering a user program execution ID from the Sysmac Studio for the specific hardware (CPU Unit).                            |
|                       | Location to store                              | )                                        |                                                       | Shared folder: The folder that exist on the HDD / SDD that Windows is running.                                                                                           |
| Memory cord           |                                                | Memory card op                           | eration instructions                                  | You can access Memory Cards from instructions in the user program.                                                                                                    |
| Memory card functions | Application                                    | File operations f                        | from the Sysmac Studio                                | You can perform file operations for Controller files in the Memory Card and read/write general-purpose document files on the computer.                                   |
|                       |                                                | File operations f                        | rom FTP Client/Server                                 | You can store and read files by the FTP client function and FTP server function.                                                                                         |
|                       |                                                |                                          | Using system-defined variables                        | You can use system-defined variables to backup or compare data.                                                                                                    |
|                       | SD memory card backup                          | Operation                                | Memory card operations dialog box on Sysmac Studio    | Backup and verification operations can be performed from the SD Memory Card Operations Dialog Box on the Sysmac Studio.                                                  |
| Backup                | functions                                      |                                          | Using instruction                                     | Backup operation can be performed by using instruction.                                                                                                    |
| functions             |                                                | Protection                               | Prohibiting backing up data to the SD memory card     | Prohibit SD Memory Card backup functions.                                                                                                    |
|                       |                                                |                                          |                                                       |                                                                                                    |

Functions Supported by NY5 $\square$ -5 Besides functions of the NY5 $\square$ -1, functions supported by the NY5 $\square$ -5 are as follows.

|           |            | Ite                           | m                                                            |                                       | NY532-                                                                                                |
|-----------|------------|-------------------------------|--------------------------------------------------------------|---------------------------------------|----------------------------------------------------------------------------------------------------|
|           | 1          | _                             |                                                              |                                       | 5400                                                                                                  |
|           |            | Axes types                    | 1                                                            |                                       | Positioning axis, Spindle axis                                                                        |
|           |            | Control modes                 | Positioning axis                                             |                                       | Position control                                                                                      |
|           |            |                               | Spindle axis                                                 |                                       | Velocity control                                                                                      |
|           |            | Positions that can be managed |                                                              |                                       | Absolute position (command), absolute position (actual), program position, remaining travel distance. |
|           |            |                               | Execute                                                      |                                       | Executes the NC program.                                                                              |
|           |            |                               | Reset                                                        |                                       | Interrupt NC program.                                                                                 |
|           |            |                               | Single step exec                                             | ution                                 | Executes the NC program by block.                                                                     |
|           |            |                               | Back trace                                                   |                                       | Executes back trace of interpolation pass.                                                            |
|           |            |                               | Feed hold / Feed                                             | hold reset                            | Temporarily stops the NC program, and restarts it.                                                    |
|           |            | NC program                    | Optional stop                                                |                                       | Stops the NC program with optional signal.                                                            |
|           |            | execution                     | Optional block st                                            | top                                   | Skips one block of the NC program with optional signal.                                               |
|           |            |                               | Dry run                                                      |                                       | Runs operation from the NC program.                                                                   |
|           |            |                               | Machine lock                                                 |                                       | Locks each axis operation during execution of the NC program.                                         |
|           |            |                               | Auxiliary lock                                               |                                       | Locks M code output.                                                                                  |
|           |            |                               | Override                                                     |                                       | Overrides the feed rate and spindle velocity.                                                         |
|           |            |                               | Override                                                     | Rapid Positioning                     | Rapid feed of each CNC motor according to the motor setting.                                          |
|           |            |                               |                                                              | · · · · · · · · · · · · · · · · · · · | <u> </u>                                                                                              |
|           |            |                               | Position control                                             | Linear interpolation                  | Interpolates linearly.                                                                                |
|           |            |                               |                                                              | Circular interpolation                | Interpolates circularly, helically, spirally, or conically.                                           |
|           |            |                               |                                                              | Skip function                         | Rapid feed until an external signal is input.                                                         |
|           |            |                               | Return to referen                                            | •                                     | Returns to a specified position on the machine.                                                       |
|           |            |                               | Canned cycle                                                 | Rigid tap                             | Performs tapping machining.                                                                           |
|           |            |                               |                                                              | Exact stop                            | Temporarily prevents blending of positioning operations before and after an exact stop direction.     |
|           |            |                               | Feed function                                                | Exact stop mode                       | Mode in which anteroposterior positioning operations are not blended.                                 |
|           |            |                               |                                                              | Continuous-path mode                  | Mode in which anteroposterior positioning operations are blended.                                     |
|           |            |                               |                                                              | Dwell                                 | Waits for the specified period of time.                                                               |
| Numerical | CNC        | G Code                        | Coordinate system selection  Auxiliary for coordinate system | Machine Coordinate<br>System          | The coordinate system uses the machine home position as the home of the system.                       |
| Control   | coordinate |                               |                                                              | Work Coordinate System                | The coordinate system has work offset for the Machine Coordinate System.                              |
|           |            |                               |                                                              | Local Coordinate System               | The coordinate system has additional offset for the Work Coordinate System.                           |
|           |            |                               |                                                              | Absolute/relative selection           | Specifies manipulated variable absolutely, or switches to the relative setting.                       |
|           |            |                               |                                                              | Metric/inch selection                 | Selects metric or inch as the orthogonal axes unit system.                                            |
|           |            |                               |                                                              | Scaling                               | Scales the current coordinates of the orthogonal axes.                                                |
|           |            |                               |                                                              | Mirroring                             | Mirrors the current coordinates for the specified orthogonal axes.                                    |
|           |            |                               |                                                              | Rotation                              | Rotate the current coordinates around the coordinates of the specified axis.                          |
|           |            |                               |                                                              | Cutter compensation                   | Compensation of the tool edge path according to the tool radius.                                      |
|           |            |                               | Tool functions                                               | Tool length compensation              | Compensation of tool center point path according to the tool length.                                  |
|           |            |                               | M code/M code re                                             | eset                                  | Outputs M codes, and interlocks with sequence control program using reset.                            |
|           |            |                               |                                                              | CW/CCW/Stop                           | Outputs/stops velocity commands in velocity loop control mode.                                        |
|           |            | M code                        | Spindle axis                                                 | Orientation                           | Stops spindle axis to the specified phase by setting up feed back loop.                               |
|           |            |                               | Subroutine call                                              |                                       | Calls a subroutine of the NC program.                                                                 |
|           |            |                               | Arithmetic opera                                             | tion                                  | Performs a calculation in the NC program.                                                             |
|           |            |                               | Branch control                                               |                                       | Branches on condition in the NC program.                                                              |
|           |            |                               | User variables                                               |                                       | Memory area in the NC program used for processing such as data calculation.                           |
|           |            | NC programming                |                                                              | P variable                            | System global memory area common to CNC coordinate systems.                                           |
|           |            |                               |                                                              | Q variable                            | Global system area unique to each CNC coordinate system.                                              |
|           |            |                               |                                                              |                                       | Memory area that can be used as the primary area during                                               |
|           |            |                               |                                                              | L variable                            | execution of the NC program.                                                                          |
|           |            | Auxiliary control functions   | Error reset                                                  |                                       | Function that resets errors or CNC coordinate system and CNC motor.                                   |
|           |            | Tunodons                      | Immediate stop                                               |                                       | Function that stops all the CNC motors of the CNC coordinate system.                                  |

|           |                 |                              |                                          |                                     | NY532-                                                                                                    |  |
|-----------|-----------------|------------------------------|------------------------------------------|-------------------------------------|----------------------------------------------------------------------------------------------------|--|
|           |                 | Ite                          | m                                        |                                     | 5400                                                                                                    |  |
|           |                 | Positions that can           | be managed                               |                                     | Commanded positions and actual positions.                                                                                                    |  |
|           |                 |                              | Absolute position                        | ning                                | Positioning is performed for a target position that is specified using an absolute value.                                                                                                    |  |
|           |                 | Position control             | Relative position                        | ing                                 | Positioning is performed for a specified travel distance from the command current position.                                                                                                    |  |
|           |                 |                              | Cyclic positionin                        | g                                   | A commanded position is output at each control period in Position Control Mode.                                                                                                    |  |
|           |                 | Spindle control              | CW/CCW/Stop                              |                                     | Outputs/stops velocity commands in velocity loop control mode.                                                                                                    |  |
|           |                 | Manual operation             | Powering the Ser                         | rvo                                 | The Servo in the servo driver is turned ON to enable CNC motor operation.                                                                                                    |  |
|           |                 |                              | Jogging                                  |                                     | A CNC motor is jogged at a specified target velocity.                                                                                                    |  |
|           |                 | Auxiliary control functions  | Homing                                   |                                     | A CNC motor is operated, and the limit signals, home proximity signal, and home signal are used to define home.                                                                                  |  |
|           | Turictions      | Immediate stop               |                                          | A CNC motor is stopped immediately. |                                                                                                    |  |
|           |                 | functions                    | Ball screw compensation                  |                                     | Pitch error compensation for one-dimensional ball screw.                                                                                                    |  |
|           |                 |                              | Cross-axis compensation                  |                                     | Compensation of one-dimensional cross-axis.                                                                                                    |  |
|           |                 |                              | Homing                                   |                                     | A CNC motor is operated, and the limit signals, home proximity signal, and home signal are used to define home.                                                                                  |  |
| Numerical | CNC motor       |                              | Immediate stop                           |                                     | A CNC motor is stopped immediately.                                                                                                    |  |
| Control   |                 | CNC motor compensation table | Ball screw compensation                  |                                     | Pitch error compensation for one-dimensional ball screw.                                                                                                    |  |
|           |                 |                              | Cross-axis compensation                  |                                     | Compensation of one-dimensional cross-axis.                                                                                                    |  |
|           |                 |                              | Editing the CNC motor compensation table |                                     | Edit using sequence control program (Read/write).                                                                                                    |  |
|           |                 |                              | In-position check                        |                                     | You can set an in-position range and in-position check time to confirm when positioning is completed.                                                                                            |  |
|           |                 |                              | Stop method                              |                                     | You can set the stop method to the immediate stop input signal or limit input signal.                                                                                                    |  |
|           |                 |                              | Monitorina                               | Software limits                     | Monitors the movement range of a CNC motor.                                                                                                    |  |
|           |                 | Auxiliary functions          | functions                                | Following error                     | Monitors the error between the command current value and the actual current value for a CNC motor.                                                                                               |  |
|           |                 |                              | Absolute encode                          | er support                          | You can use an OMRON 1S-series Servomotor or G5-series Servomotor with an Absolute Encoder to eliminate the need to perform homing at startup.                                                   |  |
|           |                 |                              | Input signal logic inversion             |                                     | You can inverse the logic of immediate stop input signal, positive limit input signal, negative limit input signal, or home proximity input signal.                                              |  |
|           |                 | External interface           | signals                                  |                                     | The Servo Drive input signals listed on the right are used. Home signal, home proximity signal, positive limit signal, negative limit signal, immediate stop signal, and interrupt input signal. |  |
|           | Common<br>items | Parameters                   | Changing CNC comotor parameter           | oordinate system and CNC            | You can access and change the CNC coordinate system and CNC motor parameters from the user program.                                                                                              |  |

### **Performance Specifications**

|                            | Iter                           | n                                  |                              | NY5□□-1□00-0□□□4                                                               | NY5□□-1□00-1□□□4                                     | NY5□□-5□00                                      |  |  |
|----------------------------|--------------------------------|------------------------------------|------------------------------|--------------------------------------------------------------------------------|------------------------------------------------------|-------------------------------------------------|--|--|
|                            |                                | CPU type                           |                              | Intel <sup>®</sup> Core™ i5-7440EQ                                             |                                                      | Intel <sup>®</sup> Core <sup>™</sup> i7-4700EQ  |  |  |
|                            |                                | Cores / Threads CPU base frequency |                              | 4 / 4                                                                          | 4/8                                                  |                                                 |  |  |
|                            |                                |                                    |                              | 2.9 GHz                                                                        |                                                      | 2.4 GHz                                         |  |  |
|                            | CPU                            | Cache                              |                              | 6 MB                                                                           |                                                      | 1                                               |  |  |
|                            |                                | Cooling detail                     | ls                           | Requires active cooling (fan)                                                  |                                                      |                                                 |  |  |
|                            | Intel CPU category             |                                    | Industrial (100% operation r | ninimal 10yr)                                                                  |                                                      |                                                 |  |  |
| lain system                |                                | Memory size *1                     |                              | 8 or 32 GB                                                                     | ,,                                                   | 8 GB                                            |  |  |
|                            | Memory                         | Memory type                        | <u> </u>                     | DDR4 (non ECC)                                                                 |                                                      | DDR3L (non ECC)                                 |  |  |
|                            | Trusted platfori               |                                    | )                            | Available                                                                      |                                                      | Available                                       |  |  |
|                            |                                |                                    | ,                            | Intel® HD Graphics. Up to tw                                                   | o independent screens                                | 1                                               |  |  |
|                            | Graphics contro                | oller                              |                              | Intel® HD Graphics 630                                                         | o macponacin concernor                               | Intel® HD Graphics 4600                         |  |  |
|                            | Watchdog                       |                                    |                              | Yes                                                                            |                                                      | Yes                                             |  |  |
|                            |                                |                                    |                              |                                                                                |                                                      | Windows Embedded                                |  |  |
| Operating system           | Windows OS                     |                                    |                              | Windows 10 IoT Enterprise 2                                                    | 2019 LTSC - 64 bit                                   | Standard 7 - 64 bit                             |  |  |
|                            |                                | Hard disk dri                      | ve                           |                                                                                |                                                      |                                                 |  |  |
|                            |                                |                                    | SLC type                     |                                                                                | 64 GB<br>Serial ATA 3.1                              | 64 GB<br>Serial ATA 3.1                         |  |  |
| Storage devices            | Drives *1                      | Solid state                        | MLC type                     | 128 GB, 256 GB                                                                 | 128 GB                                               | 128 GB                                          |  |  |
| Lorage devices             |                                | drive                              | co type                      | Serial ATA 3.1 CFast                                                           | Serial ATA 3.1                                       | Serial ATA 3.1                                  |  |  |
|                            |                                |                                    | 3DTLC type                   |                                                                                | 1 TB<br>Serial ATA 3.1                               |                                                 |  |  |
|                            | Drive bay (HDD                 | /SSD/ 4-3                          |                              | CFast slot                                                                     | 2                                                    | 2                                               |  |  |
|                            | Drive bay (HDD/SSD) *2         |                                    |                              | 24 VDC                                                                         | 2                                                    | 2                                               |  |  |
|                            | Power connector                |                                    |                              |                                                                                | ut and LIDC Made Input) and 1                        | autout (Bawar Status Outo                       |  |  |
|                            | I/O connector  Number of ports |                                    | 2 inputs (Power ON/OFF inp   | ut and UPS Mode Input) and 1                                                   | output (Power Status Outp                            |                                                 |  |  |
|                            | USB 2 0                        | •                                  |                              |                                                                                |                                                      |                                                 |  |  |
| _                          | Type-A                         | Maximum current                    |                              | 500 mA                                                                         |                                                      |                                                 |  |  |
|                            | Maximum cable length           |                                    | 5 m                          |                                                                                |                                                      |                                                 |  |  |
|                            | USB 3.0                        | Number of ports                    |                              | 2                                                                              |                                                      |                                                 |  |  |
| Connectors                 | Type-A                         | Maximum cu                         |                              | 900 mA                                                                         |                                                      |                                                 |  |  |
|                            |                                | Maximum cable length               |                              | 3 m                                                                            |                                                      |                                                 |  |  |
|                            | Ethernet                       | Physical layer                     |                              | 3                                                                              |                                                      |                                                 |  |  |
|                            | connectors                     |                                    |                              | 10BASE-T, 100BASE-TX or 1000BASE-T                                             |                                                      |                                                 |  |  |
|                            | DVI-I                          | Video interface                    |                              | Digital or analog                                                              |                                                      |                                                 |  |  |
|                            | connector                      | Resolution                         |                              | Up to 1,920 x 1,200 pixels at 60 Hz                                            |                                                      |                                                 |  |  |
|                            |                                | Maximum DV                         | I cable length               | Dependent upon connected monitor type and resolution                           |                                                      |                                                 |  |  |
|                            | RS-232C                        |                                    |                              |                                                                                | Standard SUBD9 connector (Non-Isolated)              | Standard SUBD9 connecto<br>(Non-Isolated)       |  |  |
|                            |                                | Video interface                    |                              |                                                                                | Digital only                                         |                                                 |  |  |
|                            | DVI-D                          | -D Resolution                      |                              |                                                                                | Up to 1,920 x 1,200 pixels at 60 Hz                  |                                                 |  |  |
| Optional connector (select |                                | Maximum DV                         | l cable length               |                                                                                | Dependent upon connected monitor type and resolution |                                                 |  |  |
| one per system)            |                                | Video interfac                     | ce                           | Digital only                                                                   |                                                      |                                                 |  |  |
|                            |                                | Resolution                         |                              | 1,280 x 800 pixels at 60 Hz                                                    |                                                      |                                                 |  |  |
|                            | NY Monitor                     | Connector ty                       | ре                           | RJ45                                                                           |                                                      |                                                 |  |  |
|                            | Link                           | Cable shieldi max. length          | ng, type and                 | S/FTP, Cat.6A, 100m                                                            |                                                      |                                                 |  |  |
|                            |                                | USB data thre                      | oughput                      | 280 Mbps max.                                                                  |                                                      |                                                 |  |  |
|                            | Configuration                  |                                    |                              |                                                                                | X4 (4 lanes) up to Gen 3                             | X4 (4 lanes) up to Gen 3                        |  |  |
| PCIe Card Slot             | Card height                    |                                    |                              |                                                                                | Standard height cards, 4.20 inches (106.7 mm) *3     | Standard height cards, 4.2 inches (106.7 mm) *3 |  |  |
|                            | Card length                    |                                    |                              |                                                                                | Half length cards, 6.6 inches (167.65 mm)            | Half length cards, 6.6 inche<br>(167.65 mm)     |  |  |
| Rattery                    | Model                          |                                    |                              | CJ1W-BAT01                                                                     |                                                      |                                                 |  |  |
| Battery                    | Service life                   |                                    |                              | 5 years at 25°C                                                                |                                                      |                                                 |  |  |
|                            | Model                          |                                    |                              | NY000-AF00                                                                     |                                                      |                                                 |  |  |
|                            | t Service life                 |                                    |                              | 70,000 hours of continuous operation at 40°C with 15% to 65% relative humidity |                                                      |                                                 |  |  |
| Fan unit                   | Service life                   |                                    |                              | PWR, ERR, HDD, RUN                                                             |                                                      |                                                 |  |  |

<sup>\*1.</sup> Not all combinations are possible or standard available. Please contact your Omron representative to dicuss the possibilities. \*2. Depending on the model one or two drives are supported. \*3. Low profile cards, 2.536 inches (64.4 mm) are not supported.

### **Display Specifications**

|         | Item          |                                  |                                                        | Specifications                          |                                                          |  |  |  |
|---------|---------------|----------------------------------|--------------------------------------------------------|-----------------------------------------|----------------------------------------------------------|--|--|--|
|         |               | em                               | 12.1 Inch models                                       | 15.4 Inch models                        | 18.5 inch models                                         |  |  |  |
|         |               | Display device                   | TFT LCD                                                | TFT LCD                                 |                                                          |  |  |  |
|         |               | Screen size                      | 12.1 inches                                            | 15.4 inches                             | 18.5 inches                                              |  |  |  |
|         |               | Surface treatment                | Anti glare treatment                                   | •                                       |                                                          |  |  |  |
|         |               | Surface hardness                 | Mohs scale: 5 - 6                                      |                                         |                                                          |  |  |  |
|         | Resolution    |                                  | 1,280 × 800 pixels at 60 Hz<br>(horizontal × vertical) |                                         | 1,920 × 1,080 pixels at 60 Hz<br>(horizontal × vertical) |  |  |  |
|         |               | Ratio                            | 16 × 10                                                | 16 × 9                                  |                                                          |  |  |  |
|         | Display panel | Colors                           | 16,770,000 colors                                      | 16,770,000 colors                       |                                                          |  |  |  |
|         | *1            | Effective display area           | 261 × 163 mm<br>(horizontal × vertical)                | 331 × 207 mm<br>(horizontal × vertical) | 409 × 230 mm<br>(horizontal × vertical)                  |  |  |  |
|         |               | View angles                      | Left: 60°, Right: 60°, Top: 60°, Bottom: 60°           |                                         | Left: 89°, Right: 89°,<br>Top: 89°, Bottom: 89°          |  |  |  |
| Display |               | Typical LCD Brightness (initial) | 1500 cd/m <sup>2</sup>                                 | 400 cd/m <sup>2</sup>                   | 500 cd/m <sup>2</sup>                                    |  |  |  |
|         |               | Life                             | 50,000 hours min. *2                                   |                                         |                                                          |  |  |  |
|         |               | Brightness adjustment            | 200 levels *3                                          |                                         |                                                          |  |  |  |
|         |               | Technology                       | Projected capacitive                                   |                                         |                                                          |  |  |  |
|         |               | Touch resolution                 | Touch accuracy 1.5% (4-5 mm)                           |                                         |                                                          |  |  |  |
|         | Touch         | Multitouch                       | Up to 5 simultaneous touches                           |                                         |                                                          |  |  |  |
|         | Touch         | Features                         | Water detection *4, hand palr                          | n rejection *5, gloves *6               |                                                          |  |  |  |
|         |               | Life                             | 50,000,000 operations min.                             |                                         |                                                          |  |  |  |
|         |               | EMC                              | Correct touchscreen operation                          | is possible within allowable EMC im     | munity conditions                                        |  |  |  |
|         | Front         | Material                         | Aluminium                                              |                                         |                                                          |  |  |  |
|         | housing       | Finish *7                        | Black paint                                            |                                         | Black paint or Nickel plating                            |  |  |  |

Note: Industrial Panel PC type only.

\*2. This is the estimated time before brightness is reduced by half at room temperature and humidity.

The life expectancy is drastically shortened if used at high temperatures.

- \*3. If the brightness is set to very dark, it causes flickering or the screen will be too dark to use.
- **\*4.** If water is detected the touch functionality will not be available.
- **\*5.** If a palm is detected that specific area is neglected.
- \*6. The touchscreen can be operated when wearing gloves. Check correct usage of the gloves before using them.
- \*7. Black paint:

Industrial paint based on durable polyester resin with very high weathering resistance characteristics. Matt black - matching RAL9005. Nickel Plating:

A product with 'Material Finish' being 'Aluminium, Nickel Plated' conforms to ASTM B733-15, SC2.

The nature of nickel plating on our frames can show light disturbance on the surface.

<sup>\*1.</sup> There may be some defective pixels in the display. This is not a fault as long as the numbers of defective light and dark pixels fall within the following standard range: light and dark pixels 10 or less. (There must not be 3 consecutive light/dark pixels.)

### **Electrical Specifications**

| ltem                                                                                                    |                |                                       | NY51□-<br>1□00-0□□□4                     | NY51                               | NY53□-<br>1□00-0□1□4<br>NY53□-<br>1□00-0□2□4 | NY53□-<br>1□00-0□3□4 | NY53□-5   |  |
|----------------------------------------------------------------------------------------------------|----------------|---------------------------------------|------------------------------------------|------------------------------------|----------------------------------------------|----------------------|-----------|--|
|                                                                                                    |                |                                       |                                          | Intel <sup>®</sup> Core™ i5-7440EQ |                                              |                      |           |  |
| Rated power s                                                                                                    | upply voltage  |                                       | 24 VDC, non-isolat                       | ted                                |                                              |                      |           |  |
| Allowable pow                                                                                                    | er supply volt | age range                             | 20.4 to 28.8 VDC                         |                                    |                                              |                      |           |  |
| Grounding me                                                                                                    | thod           |                                       | Ground to less that                      | n 100 Ω                            |                                              |                      |           |  |
| Inrush current                                                                                                    |                |                                       | At 24 VDC: 12 A /                        | 6 ms max. for cold s               | tart at room temperatu                       | ıre                  |           |  |
| Overvoltage ca                                                                                                    | ategory        |                                       | JIS B3502 and IEC                        | 61131-2: Category                  | · II                                         |                      |           |  |
| EMC immunity                                                                                                    | level          |                                       | IEC 61131-2: Zone                        | В                                  |                                              |                      |           |  |
| At ambient temperature of 55°C: -3.5 to +0.5 min error per month  At ambient temperature of 25°C: -1.5 to +1.5 min error per month  At ambient temperature of 0°C: -3 to +1 min error per month |                |                                       |                                          |                                    |                                              |                      |           |  |
| Power button I                                                                                                    | ife            |                                       | 100,000 operations                       |                                    |                                              |                      |           |  |
| Battery life                                                                                                    |                |                                       | 5 years at 25°C (for battery CJ1W-BAT01) |                                    |                                              |                      |           |  |
| Fan life                                                                                                    |                |                                       | 8 years of continuous operation at 40°C  |                                    |                                              |                      |           |  |
|                                                                                                    |                | wer consumption<br>ves and expansions | 85 W                                     | 106 W                              | 101 W                                        | 123 W                | 132 W     |  |
|                                                                                                    |                | wer consumption ives and expansions   | 70 W                                     | 73W                                | 86 W                                         | 108 W                | 99 W      |  |
|                                                                                                    |                | SSD SLC 32 GB                         | -                                        | -                                  |                                              | _                    | 2 W       |  |
| Power                                                                                                    |                | SSD SLC 64 GB                         | -                                        | 2 W                                |                                              | _                    | 2 W       |  |
| consumption                                                                                                    | Drives         | SSD MLC 128 GB                        | -                                        | 2 W                                |                                              | _                    | 2 W       |  |
| *                                                                                                    | Dilves         | SSD 3DTLC 1 TB                        | -                                        | 3 W                                |                                              | _                    |           |  |
|                                                                                                    |                | CFast MLC 128 GB                      | 1 W                                      | -                                  | 1 W                                          | 1 W                  |           |  |
|                                                                                                    |                | CFast MLC 256 GB                      | 1 W                                      | _                                  | 1 W                                          |                      | _         |  |
|                                                                                                    | Expansions     | USB                                   | 14 W max. ((2 x 50                       | 00 mA at 5 V) + (2 x               | 900 mA at 5 V))                              |                      |           |  |
|                                                                                                    | Expansions     | PCle                                  | -                                        | 15 W max.                          |                                              | _                    | 15 W max. |  |

Note: Refer to the NY-series IPC Machine Controller Industrial Panel PC Hardware User's Manual (W557) or the NY-series IPC Machine Controller Industrial Box PC Hardware User's Manual (W556) for detail.

To guarantee S8BA UPS operation in combination with our IPC, the specified combination of UPS and power-supply must be used.

| Item         | Minimum power requirements |       |       |       |       |  |
|--------------|----------------------------|-------|-------|-------|-------|--|
| Power supply | 240 W                      | 240 W | 240 W | 240 W | 240 W |  |
| UPS          | 120 W                      | 120 W | 120 W | 240 W | 240 W |  |

<sup>\*</sup>The total power consumption is the sum of the power consumption of all items that are installed in your Industrial PC.

### **Environmental Specifications**

|                       | Item                                       | Specifications                                                                                                    |                                                                                                    |  |  |  |
|-----------------------|--------------------------------------------|----------------------------------------------------------------------------------------------------|----------------------------------------------------------------------------------------------------|--|--|--|
|                       | nem                                        | Industrial Box PC                                                                                                    | Industrial Panel PC                                                                                                    |  |  |  |
|                       | Ambient operating temperature *1           | 0 to 55°C                                                                                                    |                                                                                                    |  |  |  |
|                       | Ambient storage temperature *1             | -20 to 70°C                                                                                                    |                                                                                                    |  |  |  |
|                       | Ambient operating humidity *1              | 10% to 90% with no condensation                                                                                                    |                                                                                                    |  |  |  |
|                       | Ambient storage humidity *1                | 10% to 90% with no condensation                                                                                                    |                                                                                                    |  |  |  |
|                       | Operating atmosphere                       | No corrosive gases                                                                                                    |                                                                                                    |  |  |  |
|                       | Altitude                                   | 2,000 m max.                                                                                                    |                                                                                                    |  |  |  |
|                       | Noise resistance (during operation)        | Conforms to IEC61000-4-4, 2 kV (power lines)                                                                                                    |                                                                                                    |  |  |  |
| Operation environment | Vibration resistance<br>(during operation) | Conforms to IEC 60068-2-6.  • For a Box PC with an SSD: 5 to 8.4 Hz with 3.5 mm single amplitude and 8.4 to 150 Hz with 9.8 m/s² for 10 times each in X, Y and Z directions.  • For a Box PC with a HDD the vibration resistance depends on the mounting orientation *2. | The vibration resistance depends on the storage device(s):  • For a Panel PC with only SSD storage devices:  5 to 8.4Hz with 3.5 mm single amplitude and 8.4 to 150 Hz with 9.8 m/s² for 10 times each in X, Y and Z directions. Conforms to IEC 60068-2-6.  • For a Panel PC with one or more HDD storage devices the Panel PC must be installed in a vibration free environment. *3 |  |  |  |
|                       | Shock resistance (during operation)        | Conforms to IEC 60068-2-27.<br>147 m/s², 3 times in each X, Y and Z directions                                                                                                    |                                                                                                    |  |  |  |
|                       | Installation method                        | Book mount, Wall mount                                                                                                    | Mount on panel                                                                                                    |  |  |  |
|                       | Degree of protection *4                    | -                                                                                                    | Front of Monitor: IP65                                                                                                    |  |  |  |
|                       | Pollution degree                           | 2 or less: Meets IEC 61010-2-201.                                                                                                    |                                                                                                    |  |  |  |
| Applicable sta        | ndards *5                                  | EU Directives: EMC Directive 2014/30/EU (EN 61131-2) and RoHS Directive KC Registration, RCM, cULus, EAC                                                                                                    |                                                                                                    |  |  |  |

<sup>\*1.</sup> The allowed ambient operating temperature and ambient humidity depend on product type, CPU type, mounting orientation, and storage device type.

\*2. Vibration resistance depends on the Box PC's mounting orientation and storage device type.

| Mounting Orientation | SSD                  | HDD                  |  |
|----------------------|----------------------|----------------------|--|
| Book                 | 9.8 m/s <sup>2</sup> | 2.5 m/s <sup>2</sup> |  |
| Wall                 | 9.0 11// 5           | 4.9 m/s <sup>2</sup> |  |

\*3. A Panel PC with one or more HDD storage devices should not be used in applications subject to vibration.

Examples of applications subject to vibration:

AGV (Automated Guided Vehicles)

Tableting machine

Rail vehicle

· Connector pin assembling machine

• Stacker crane

· Bending machine

• Elevator

Ensure your Panel PC with HDD does not vibrate. When in doubt use a Panel PC with SSD storage devices.

\*4. The Panel PC may not operate properly in locations subjected to oil splashes for extended periods of time. (Industrial Panel PC type only)

\*5. Refer to the OMRON website (www.ia.omron.com) or contact your OMRON representative for the most recent applicable standards for each model.

### **Storage Device Specifications**

| Item                           |                                     | Specifications                    |                                         |                                      |                     |                                                                                                    |                                      |                   |
|--------------------------------|-------------------------------------|-----------------------------------|-----------------------------------------|--------------------------------------|---------------------|----------------------------------------------------------------------------------------------------|--------------------------------------|-------------------|
| Model                          | NY000-AS00 *4                       | NY000-AS01                        | NY000-AS03                              | NY000-AS04                           | NY000-AS07          | NY000-AH00 *1*4                                                                                                    | NY000-AT01                           | NY000-AT02        |
| Capacity                       | 32 GB                               | 64 GB                             | 64 GB                                   | 128 GB                               | 1 TB                | 320 GB                                                                                                    | 128 GB                               | 256 GB            |
| Туре                           | SSD (SLC)                           |                                   |                                         | SSD (MLC)                            | SSD (3DTLC)         | HDD                                                                                                    | CFast (MLC)                          | •                 |
| S.M.A.R.T. support             | Yes                                 |                                   |                                         |                                      |                     |                                                                                                    |                                      | _                 |
| Rotation speed                 |                                     |                                   | -                                       |                                      |                     | 5,400 r/min                                                                                                    |                                      | _                 |
| Interface                      | Serial ATA 3.1                      |                                   |                                         |                                      |                     | Serial ATA 3.0                                                                                                    | Serial ATA 3.1                       | _                 |
| Sustained standard read speed  | Up to 160 MB/s                      |                                   | Up to<br>500 MB/s                       | Up to<br>530 MB/s                    | Up to<br>550 MB/s   | _                                                                                                    | Up to 530 MB/                        | 's                |
| Sustained standard write speed | Up to 150 MB/s                      |                                   | Up to<br>370 MB/s                       | Up to<br>190 MB/s                    | Up to<br>340 MB/s   | -                                                                                                    | Up to<br>190 MB/s                    | Up to<br>210 MB/s |
| Operating temperature          | 0 to 70°C                           | 0 to 70°C                         |                                         |                                      |                     | 5 to 55°C                                                                                                    | -40 to 85°C                          |                   |
| Operating humidity             | y 10% to 95% (with no condensation) |                                   | 10% to 85%<br>(with no<br>condensation) | 10% to 95%<br>(with no condensation) |                     | 10% to 95%     (with no condensation)     29°C wet-bulb temperature max.                                                                                                    | 10% to 95%<br>(with no condensation) |                   |
| Storage temperature            | -40 to 100°C                        |                                   | -45 to 90°C                             | -55 to 95°C                          |                     | -40 to 65°C -55 to 95°C                                                                                                    |                                      |                   |
| Storage humidity               | 10% to 95%<br>(with no conder       | 10% to 95% (with no condensation) |                                         |                                      |                     | 8% to 90%     (with no condensation)     40°C wet-bulb temperature max.                                                                                                    | 10% to 95%<br>(with no conde         | ensation)         |
| Life                           | 1,500 TB<br>written                 | 3,000 TB<br>written               | 1,900 TB<br>written                     | 208 TB<br>written                    | 1,000 TB<br>written | Approximately 5 years or 20,000 powered-ON hours (whichever comes first) under the following conditions:  • 25°C at 101.3 kPa • Less than 333 powered-ON hours/month *2 • Less than 20% operation while powered-ON *3 • Less than 1.30 x 10° seeks/month | 208 TB<br>written                    | 417 TB<br>written |

Note: Orders for NY000-AS02 are no longer accepted, as of November 30, 2018. \*1. For a Panel PC with an HDD: this device can only be installed in a vibration free environment only.

<sup>\*2.</sup> Powered-ON hours include sleep and standby modes.

<sup>\*3.</sup> Operation includes seeking, writing, and reading functions. \*4. End of Life: only available for support purpose

### **Dimensions**

### **Industrial Box PC type**

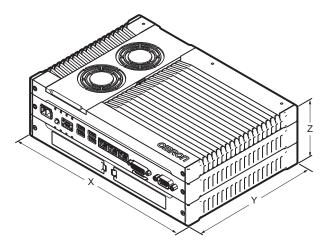

| Item   | NY51□-1□00-1                                                                                    | NY51□-1□00-0                                                                                 |
|--------|-------------------------------------------------------------------------------------------------|----------------------------------------------------------------------------------------------|
|        | Width X = 282 mm Depth Y = 195 mm. Y = 200 mm including the DVI connectors. Height Z = 88.75 mm | Width X = 282 mm Depth Y = 195 mm. Y = 200 mm including the DVI connectors. Height Z = 56 mm |
| Weight | 3.8 kg                                                                                          | 2.6 kg                                                                                       |

### **Bracket Specifications**

The metal mounting brackets mount your Industrial Box PC and they are the connection for the functional ground. Use metal screws with a diameter of 4 mm or 5 mm to mount the brackets.

Mounting screw locations for book mount and wall mount orientation:

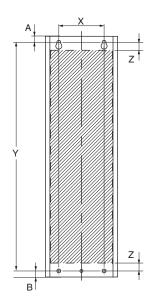

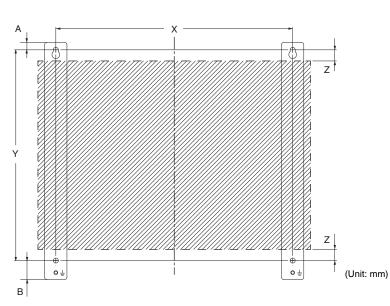

|        |              | Drill Specifications |                    |                    | Product Dimensions |                  |                   |               |               |
|--------|--------------|----------------------|--------------------|--------------------|--------------------|------------------|-------------------|---------------|---------------|
| Model  | Bracket type | Bracket ID           | Hole<br>Distance X | Hole<br>Distance Y | Distance Z         | Bracket<br>Width | Bracket<br>Height | Top to hole A | Top to hole B |
| All    | Wall mount   | NY000-AB01           | 245 mm             | 218 mm             | 12 mm              | 23 mm            | 245 mm            | 7.5 mm        | 19.5 mm       |
| NY51   | Book mount   | NY000-AB00           | 60 mm              | 303 mm             | 11 mm              | 96 mm            | 319 mm            | 8 mm          | 8 mm          |
| NY51 0 | Book mount   | NY000-AB05           | 25 mm              | 303 mm             | 11 mm              | 63 mm            | 339 mm            | 8 mm          | 28 mm         |

## **Industrial Panel PC type**

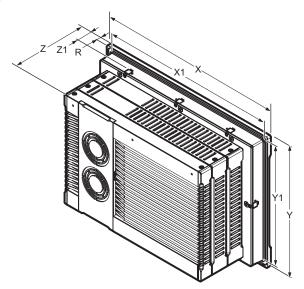

|                                     | Specifications                                            |                                                          |                                                           |                                                          |                                                                                         |  |  |  |
|-------------------------------------|-----------------------------------------------------------|----------------------------------------------------------|-----------------------------------------------------------|----------------------------------------------------------|-----------------------------------------------------------------------------------------|--|--|--|
| Item                                | 12.1                                                      | Inch                                                     | 15.4                                                      | Inch                                                     | 18.5 inch                                                                               |  |  |  |
| nom                                 | NY53□-1□00-1 /<br>NY53□-5□00-1                            | NY53□-1□00-0                                             | NY53□-1□00-1 /<br>NY53□-5□00-1                            | NY53□-1□00-0                                             | NY53□-1□00-0                                                                            |  |  |  |
| Panel cutout dimensions             | Cutout Width X1 = 3°<br>Cutout Height Y1 = 2°             |                                                          | Cutout Width X1 = 38<br>Cutout Height Y1 = 2              |                                                          | Cutout Width X1 = 463 <sup>-0</sup> +1 mm<br>Cutout Height Y1 = 285 <sup>-0</sup> +1 mm |  |  |  |
| Panel thickness range *             | Panel thickness rang                                      | je Z1 = 1.6 to 6.0 mm                                    |                                                           |                                                          |                                                                                         |  |  |  |
| Dimensions                          | Width X = 332 mm<br>Height Y = 234 mm<br>Depth Z = 121 mm | Width X = 332 mm<br>Height Y = 234 mm<br>Depth Z = 87 mm | Width X = 401 mm<br>Height Y = 277 mm<br>Depth Z = 121 mm | Width X = 401 mm<br>Height Y = 277 mm<br>Depth Z = 87 mm | Width X = 481 mm<br>Height Y = 303 mm<br>Depth Z = 87 mm                                |  |  |  |
| Monitor thickness in front of panel | Rim thickness R = 8.                                      |                                                          |                                                           |                                                          |                                                                                         |  |  |  |
| Weight                              | 6.1 kg                                                    | 5.1 kg                                                   | 7.2 kg                                                    | 6.0 kg                                                   | 7.2 kg                                                                                  |  |  |  |

<sup>\*</sup>The minimum panel thickness depends on the panel material.

#### **Version Information**

#### **Unit Versions**

| Units                    | Models           | Unit Version               |  |
|--------------------------|------------------|----------------------------|--|
| IPC Machine Controller   | NY5□2-1□00-□□□□1 | Unit version 1.12 or later |  |
| IPC Machine Controller   | NY5□2-1□00-□□□44 | Unit version 1.24 or later |  |
| NC Integrated Controller | NY5□□-5          | Unit version 1.16 or later |  |

### Unit Versions and Programming Devices Supported by NY5□□-1/NY5□□-5

The following tables show the relationship between unit versions and Sysmac Studio versions.

#### **Unit Versions and Programming Devices**

| Unit Version ★ | Corresponding version of Sysmac Studio |
|----------------|----------------------------------------|
| 1.26           | 1.46 or higher                         |
| 1.24           | 1.45 or higher                         |
| 1.21           | 1.29 or higher                         |
| 1.19           | 1.24 or higher                         |
| 1.18           | 1.23 or higher                         |
| 1.10           | 1.22 or higher                         |
| 1.16           | 1.20 or higher                         |
| 1.14           | 1.19 or higher                         |
| 1.14           | 1.18 or higher                         |
| 1.12           | 1.17 or higher                         |

If you use a unit with an earlier version, select the unit version of the connected unit or an earlier unit version in the Select Device Area of the Project Properties Dialog Box on the Sysmac Studio. You can use only the functions that are supported by the unit version of the

### Unit Versions, CNC Versions and Programming Devices Supported by NY5□□-5 (NY-series NC Integrated Controller)

| Unit Version | CNC Version         | Corresponding version of Sysmac Studio |  |
|--------------|---------------------|----------------------------------------|--|
| Ver.1.21     | Ver.1.01 or higher  | Ver.1.29 or higher                     |  |
| Ver.1.19     | Ver. 1.01 or nigher | Ver.1.24 or higher                     |  |
| Vov.1.10     |                     | Ver.1.23 or higher                     |  |
| Ver.1.18     | Ver.1.00 or higher  | Ver.1.22 or higher                     |  |
| Ver.1.16     |                     | Ver.1.20 or higher                     |  |

Note: If you use a lower version of the Sysmac Studio, you can use only the functions of the unit version of the CPU Unit that corresponds to the Sysmac Studio version. If you use a CPU Unit with an earlier version, select the unit version of the connected CPU Unit or an earlier unit version in the Select Device Area of the Project Properties Dialog Box on the Sysmac Studio. You can use only the functions that are supported by the unit version of the connected CPU Unit.

### Functions That Were Added or Changed for Each Unit Version

- Additions and Changes to Basic Instructions and Motion Control Instructions For details, refer to the NY-series Instructions Reference Manual (Cat. No. W560) and NY-series Motion Control Instructions Reference Manual (Cat. No. W561).
- · Additions and Changes to Controller Events For details, refer to the NY-series Troubleshooting Manual (Cat. No. W564).
- · Additions and Changes to System-defined Variables For details, refer to the NY-series IPC Machine Controller Industrial Panel PC / Industrial Box PC Software User's Manual (Cat. No. W558).
- · Additions and Changes to NC Integrated Controller Functions For details, refer to the NC Integrated Contoller User's Manual (Cat. No. 0030) and NC Integrated Controller Instructions Reference Manual (G code) (Cat. No. O031).

<sup>\*</sup>There is no NY5 2-1 00- 1 with unit version 1.11 or earlier. There is no NY5 -5 with unit version 1.16 or earlier. There is no NY5 2-1 00- 1 with unit version 1.19. There is no NY5 2-1 00- 14 with unit version 1.24 or earlier.

Note: If you use a lower version of the Sysmac Studio, you can use only the functions of the unit version of the unit that corresponds to the Sysmac Studio version.

### **Related Manuals**

Refer to the Related Manuals in the data sheet of the NY-series Industrial Box PC or NY-series Industrial Panel PC for the Related Manuals.

| Manual name                                                                                                    | Cat. No. | Model numbers          | Application                                                                                                    | Description                                                                                                    |
|----------------------------------------------------------------------------------------------------|----------|------------------------|----------------------------------------------------------------------------------------------------|----------------------------------------------------------------------------------------------------|
| Industrial Panel PC<br>User's Manual                                                                                             | W555     | NYP27                  | Learning all basic information about the Industrial Panel PC. This includes introductory information with features, hardware overview, software overview, specifications, mounting, wiring, connecting, operating and maintaining the Industrial Panel PC. | An introduction to the Industrial Panel PC is provided along with the following information:  Overview  Hardware  Software  Specifications  Installation  Operating Procedures  Maintenance                                                                                                    |
| NY-series<br>IPC Machine Controller<br>Industrial Panel PC<br>Hardware User's Manual                                             | W557     | NY532                  | Learning the basic specifications of<br>the NY-series Industrial Panel PCs,<br>including introductory information,<br>designing, installation, and<br>maintenance. Mainly hardware<br>information is provided.                                             | An introduction to the entire NY-series system is provided along with the following information on the Industrial Panel PC.  • Features and system configuration  • Introduction  • Part names and functions  • General specifications  • Installation and wiring  • Maintenance and inspection |
| NY-series<br>IPC Machine Controller<br>Industrial Box PC<br>Hardware User's Manual                                               | W556     | NY512                  | Learning the basic specifications of<br>the NY-series Industrial Box PCs,<br>including introductory information,<br>designing, installation, and<br>maintenance. Mainly hardware<br>information is provided.                                               | An introduction to the entire NY-series system is provided along with the following information on the Industrial Box PC.  • Features and system configuration • Introduction • Part names and functions • General specifications • Installation and wiring • Maintenance and inspection        |
| NY-series<br>IPC Machine Controller<br>Industrial Panel PC /<br>Industrial Box PC<br>Setup User's Manual                         | W568     | NY532<br>NY512         | Learning the initial settings of the NY-series Industrial PCs and preparations to use Controllers.                                                                                                    | The following information is provided on an introduction to the entire NY-series system.  • Two OS systems  • Initial settings  • Industrial PC Support Utility  • NYCompolet  • Industrial PC API  • Backup and recovery                                                                       |
| NY-series<br>IPC Machine Controller<br>Industrial Panel PC /<br>Industrial Box PC<br>Software User's Manual                      | W558     | NY532-000<br>NY512-000 | Learning how to program and set up the Controller functions of an NY-series Industrial PC.                                                                                                    | The following information is provided on NY-series Machine Automation Control Software.  • Controller operation  • Controller features  • Controller settings  • Programming based on IEC 61131-3 language specifications                                                                       |
| NY-series Instructions Reference<br>Manual                                                                                       | W560     | NY532<br>NY512         | Learning detailed specifications on<br>the basic instructions of an NY-<br>series Industrial PC.                                                                                                    | The instructions in the instruction set (IEC 61131-3 specifications) are described.                                                                                                    |
| NY-series<br>IPC Machine Controller<br>Industrial Panel PC /<br>Industrial Box PC<br>Motion Control User's Manual                | W559     | NY532<br>NY512         | Learning about motion control settings and programming concepts of an NY-series Industrial PC.                                                                                                    | The settings and operation of the Controller and programming concepts for motion control are described.                                                                                                    |
| NY-series<br>Motion Control Instructions<br>Reference Manual                                                                     | W561     | NY532<br>NY512         | Learning about the specifications of<br>the motion control instructions of an<br>NY-series Industrial PC.                                                                                                    | The motion control instructions are described.                                                                                                    |
| NY-series IPC Machine Controller Industrial Panel PC / Industrial Box PC Built-in EtherCAT® Port User's Manual                   | W562     | NY532<br>NY512         | Using the built-in EtherCAT port in an NY-series Industrial PC                                                                                                    | Information on the built-in EtherCAT port is provided. This manual provides an introduction and provides information on the configuration, features, and setup.                                                                                                    |
| NY-series<br>IPC Machine Controller<br>Industrial Panel PC /<br>Industrial Box PC<br>Built-in EtherNet/IP™ Port<br>User's Manual | W563     | NY532<br>NY512         | Using the built-in EtherNet/ IP port in an NY-series Industrial PC.                                                                                                    | Information on the built-in EtherNet/IP port is provided. Information is provided on the basic setup, tag data links, and other features.                                                                                                    |
| NY-series<br>Troubleshooting Manual                                                                                              | W564     | NY532                  | Learning about the errors that may<br>be detected in an NY-series<br>Industrial PC.                                                                                                    | Concepts on managing errors that may be detected in an NY-series Controller and information on individual errors are described.                                                                                                    |

| Manual name                                                                     | Cat. No. | Model numbers            | Application                                                                                    | Description                                                                                                    |
|---------------------------------------------------------------------------------|----------|--------------------------|------------------------------------------------------------------------------------------------|----------------------------------------------------------------------------------------------------|
| NJ/NY-Series NC Integrated<br>Controller User's Manual                          | O0300-E1 | NJ501-5300<br>NY532-5400 | For numerical control with NJ/NY-series                                                        | Describes the numerical control function. When programming, use this manual together with the G Code Instructions Reference Manual (O0301-E1).                                                                                                    |
| NJ/NY-Series NC Integrated<br>Controller Instruction Reference<br>Manual G code | O0301-E1 | NJ501-5300<br>NY532-5400 | Learning about detailed specifications of the G code/M code instructions.                      | This section describes G code/M code instructions in detail. When programming, use this manual together with the User's Manual (O0301-E1).                                                                                                    |
| CNC Operator Operation Manual                                                   | O0302-E1 | SYSMAC-RTNC0             | Learning the overview of CNC Operator and how to use it.                                       | Describes the CNC Operator, installation procedure, basic operation, connection operation, and operating procedures for main functions.                                                                                                    |
| Sysmac Studio Version 1<br>Operation Manual                                     | W504     | SYSMAC-SE2               | Learning about the operating procedures and functions of the Sysmac Studio.                    | Describes the operating procedures of the Sysmac Studio.                                                                                                    |
| UPS S8BA<br>User's Manual                                                       | U702     | S8BA                     | Learning the information that is necessary to use the Uninterruptible Power Supply (UPS) Unit. | An introduction to the UPS is provided along with the following information:  • Overview  • Preparation  • Installation and Connection  • Check and Start Operation  • Maintenance and Inspection  • Shutdown Processing  • I/O Signal Functions  • Troubleshooting |

#### Terms and Conditions Agreement

#### Read and understand this catalog.

Please read and understand this catalog before purchasing the products. Please consult your OMRON representative if you have any questions or comments.

#### Warranties.

- (a) Exclusive Warranty. Omron's exclusive warranty is that the Products will be free from defects in materials and workmanship for a period of twelve months from the date of sale by Omron (or such other period expressed in writing by Omron). Omron disclaims all other warranties, express or implied.
- (b) Limitations. OMRON MAKES NO WARRANTY OR REPRESENTATION, EXPRESS OR IMPLIED, ABOUT NON-INFRINGEMENT, MERCHANTABILITY OR FITNESS FOR A PARTICULAR PURPOSE OF THE PRODUCTS. BUYER ACKNOWLEDGES THAT IT ALONE HAS DETERMINED THAT THE

PRODUCTS WILL SUITABLY MEET THE REQUIREMENTS OF THEIR INTENDED USE.

Omron further disclaims all warranties and responsibility of any type for claims or expenses based on infringement by the Products or otherwise of any intellectual property right. (c) Buyer Remedy. Omron's sole obligation hereunder shall be, at Omron's election, to (i) replace (in the form originally shipped with Buyer responsible for labor charges for removal or replacement thereof) the non-complying Product, (ii) repair the non-complying Product, or (iii) repay or credit Buyer an amount equal to the purchase price of the non-complying Product; provided that in no event shall Omron be responsible for warranty, repair, indemnity or any other claims or expenses regarding the Products unless Omron's analysis confirms that the Products were properly handled, stored, installed and maintained and not subject to contamination, abuse, misuse or inappropriate modification. Return of any Products by Buyer must be approved in writing by Omron before shipment. Omron Companies shall not be liable for the suitability or unsuitability or the results from the use of Products in combination with any electrical or electronic components, circuits, system assemblies or any other materials or substances or environments. Any advice, recommendations or information given orally or in writing, are not to be construed as an amendment or addition to the above warrantv.

See <a href="http://www.omron.com/global/">http://www.omron.com/global/</a> or contact your Omron representative for published information.

#### Limitation on Liability; Etc.

OMRON COMPANIES SHALL NOT BE LIABLE FOR SPECIAL, INDIRECT, INCIDENTAL, OR CONSEQUENTIAL DAMAGES, LOSS OF PROFITS OR PRODUCTION OR COMMERCIAL LOSS IN ANY WAY CONNECTED WITH THE PRODUCTS, WHETHER SUCH CLAIM IS BASED IN CONTRACT, WARRANTY, NEGLIGENCE OR STRICT LIABILITY.

Further, in no event shall liability of Omron Companies exceed the individual price of the Product on which liability is asserted.

#### Suitability of Use.

Omron Companies shall not be responsible for conformity with any standards, codes or regulations which apply to the combination of the Product in the Buyer's application or use of the Product. At Buyer's request, Omron will provide applicable third party certification documents identifying ratings and limitations of use which apply to the Product. This information by itself is not sufficient for a complete determination of the suitability of the Product in combination with the end product, machine, system, or other application or use. Buyer shall be solely responsible for determining appropriateness of the particular Product with respect to Buyer's application, product or system. Buyer shall take application responsibility in all cases.

NEVER USE THE PRODUCT FOR AN APPLICATION INVOLVING SERIOUS RISK TO LIFE OR PROPERTY OR IN LARGE QUANTITIES WITHOUT ENSURING THAT THE SYSTEM AS A WHOLE HAS BEEN DESIGNED TO ADDRESS THE RISKS, AND THAT THE OMRON PRODUCT(S) IS PROPERLY RATED AND INSTALLED FOR THE INTENDED USE WITHIN THE OVERALL EQUIPMENT OR SYSTEM.

#### Programmable Products.

Omron Companies shall not be responsible for the user's programming of a programmable Product, or any consequence thereof.

#### Performance Data.

Data presented in Omron Company websites, catalogs and other materials is provided as a guide for the user in determining suitability and does not constitute a warranty. It may represent the result of Omron's test conditions, and the user must correlate it to actual application requirements. Actual performance is subject to the Omron's Warranty and Limitations of Liability.

#### Change in Specifications.

Product specifications and accessories may be changed at any time based on improvements and other reasons. It is our practice to change part numbers when published ratings or features are changed, or when significant construction changes are made. However, some specifications of the Product may be changed without any notice. When in doubt, special part numbers may be assigned to fix or establish key specifications for your application. Please consult with your Omron's representative at any time to confirm actual specifications of purchased Product.

Errors and Omissions. Information presented by Omron Companies has been checked and is believed to be accurate; however, no responsibility is assumed for clerical, typographical or proofreading errors or omissions.

2021.12

In the interest of product improvement, specifications are subject to change without notice.

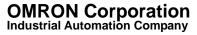